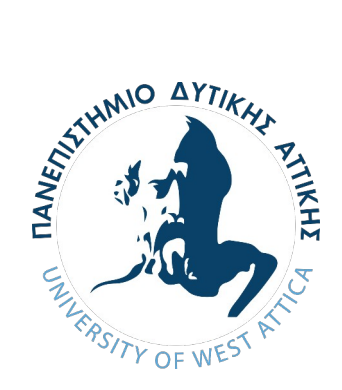

## **Πανεπιστήμιο Δυτικής Αττικής**

# **Σχολή Εφαρμοσμένων Τεχνών & Πολιτισμού**

## **Τμήμα Φωτογραφίας & Οπτικοακουστικών Τεχνών**

**Πτυχιακή Εργασία**

**Εικόνες επιστημονικής φαντασίας**

**"Tο μοιραίο ταξίδι"**

Φοιτήτρια : Λαζαρίδου Άννα (Α.Μ. 18677017)

Επιβλέπων Καθηγητής : Τσινάρογλου Αριστείδης, Λέκτορας

**ΑΘΗΝΑ 2022-2023**

Επιβλέπων καθηγητής και μέλος της εξεταστικής επιτροπής: Αριστείδης Τσινάρογλου, Λέκτορας

Digitally signed by Aristeidis **Tsinaroglou** Date: 2023.03.06 19:09:55 +02'00'

Μέλος της εξεταστικής επιτροπής: Κολοκυθάς Κωνσταντίνος, Αναπληρωτής

Καθηγητής

Digitally signed by konstantinos kolokythas Date: 2023.03.06 23:30:59 +02'00'

Μέλος της εξεταστικής επιτροπής: Στεφανής Νικόλαος, Ακαδημαϊκός υπότροφος

> Nikolaos Digitally signed by Stefanis Date: 2023.03.08 Nikolaos Stefanis 11:35:53 +02'00'

#### **ΔΗΛΩΣΗ ΣΥΓΓΡΑΦΕΑ ΠΤΥΧΙΑΚΗΣ ΕΡΓΑΣΙΑΣ**

Η κάτωθι υπογεγραμμένη Λαζαρίδου Άννα, του Γεωργίου, με αριθμό μητρώου 18677017, φοιτήτρια του Πανεπιστημίου Δυτικής Αττικής της Σχολής Εφαρμοσμένων Τεχνών και Πολιτισμού του Τμήματος Φωτογραφίας και Οπτικοακουστικών Τεχνών, δηλώνω υπεύθυνα ότι:

«Είμαι η συγγραφέας αυτής της πτυχιακής/διπλωματικής εργασίας και ότι κάθε βοήθεια την οποία είχα για την προετοιμασία της είναι πλήρως αναγνωρισμένη και αναφέρεται στην εργασία. Επίσης, οι όποιες πηγές από τις οποίες έκανα χρήση δεδομένων, ιδεών ή λέξεων, είτε ακριβώς είτε παραφρασμένες, αναφέρονται στο σύνολό τους, με πλήρη αναφορά στους συγγραφείς, τον εκδοτικό οίκο ή το περιοδικό, συμπεριλαμβανομένων και των πηγών που ενδεχομένως χρησιμοποιήθηκαν από το διαδίκτυο. Επίσης, βεβαιώνω ότι αυτή η εργασία έχει συγγραφεί από μένα αποκλειστικά και αποτελεί προϊόν πνευματικής ιδιοκτησίας τόσο δικής μου, όσο και του Ιδρύματος. Παράβαση της ανωτέρω ακαδημαϊκής μου ευθύνης αποτελεί ουσιώδη λόγο για την ανάκληση του πτυχίου μου».

**Η Δηλούσα**

(υπογραφή)

Λαζαρίδου Άννα

### Περίληψη

Στην παρούσα εργασία παρουσιάζεται το συλλογικό έργο δέκα εικόνων επιστημονικής φαντασίας που δημιούργησα μέσω του Photoshop, από την σύνθεση διαφορετικών επιμέρους εικόνων που βρήκα, μετά από έρευνα στο διαδίκτυο. Αρχικά, γίνεται λόγος για την κεντρική ιδέα της εργασίας και το σενάριο στο οποίο βασίστηκαν οι εικόνες, το οποίο είναι δικό μου δημιούργημα. Έπειτα γίνεται μια μικρή αναδρομή και ανάλυση πάνω στα είδη της φαντασίας και της επιστημονικής φαντασίας με αναφορές δημιουργών. Στη συνέχεια, γίνονται αναφορές σε τομείς που μου παρείχαν έμπνευση και στις επιρροές που είχα για την δημιουργία του έργου μου, τόσο εικονικά όσο και στην ιδέα ανάπτυξης του σεναρίου και τέλος δίνεται έμφαση στο κομμάτι της παραγωγής των εικόνων, που περιγράφεται βήμα- βήμα η διαδικασία με την οποία συνέθεσα την κάθε εικόνα ξεχωριστά.

#### **Summary**

This paper presents the collective work of ten science fiction images that I created through Photoshop, from the composition of different individual images that I had found, after a research on the internet. First of all, it talks about the basic idea of the work and the script, that the images were based on, which is my own creation. Then, there is a small analysis on the genres of fiction and science fiction, with some creator references. Moreover, references are made to sectors that provided me with inspiration and the influences that I had, that led me to create my work, both visually and verbally (i.e. the script). Lastly, emphasis is given on the part of the production of the images, which describes the "step by step" process in order to compose each image separately.

## Περιεχόμενα

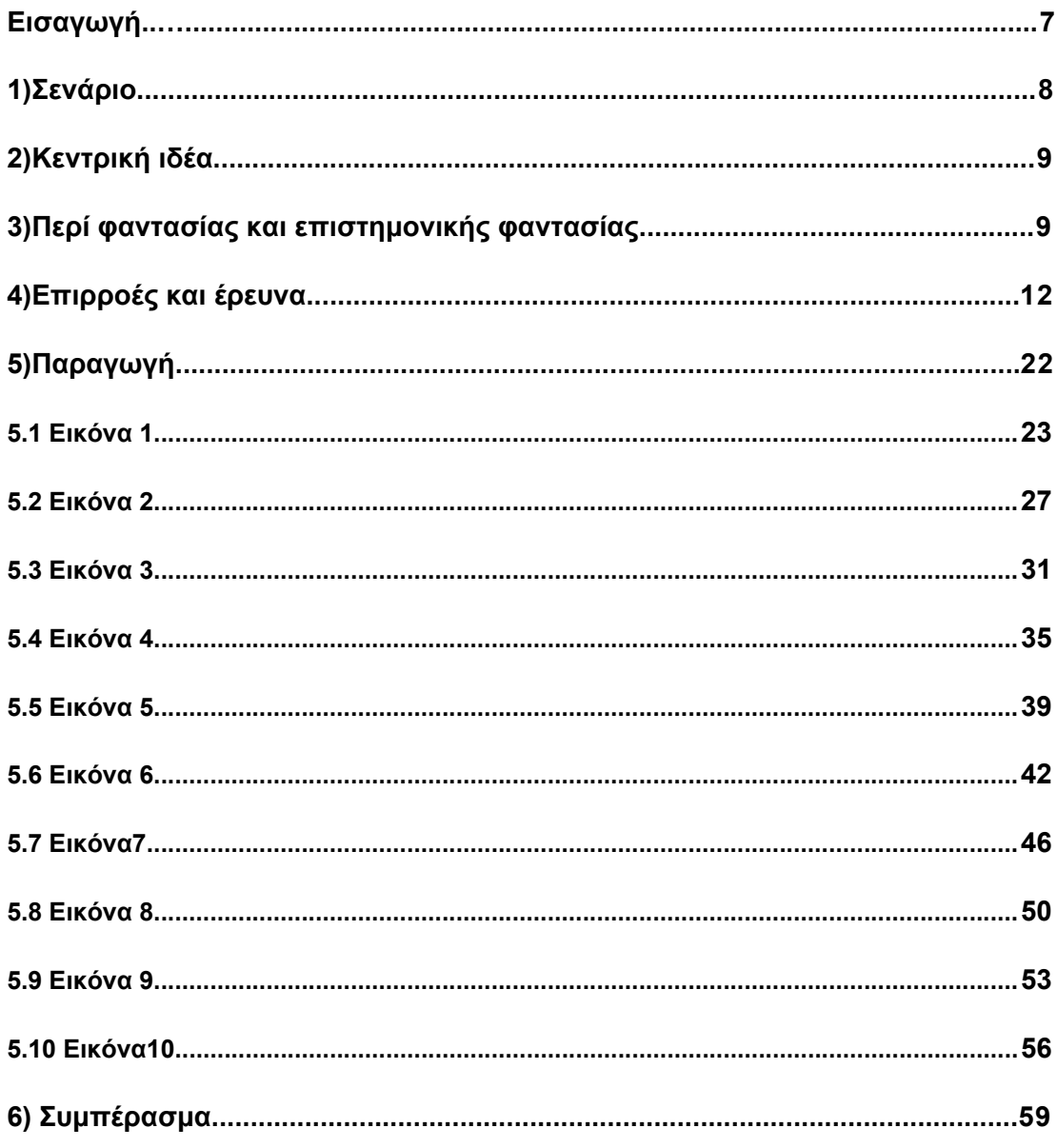

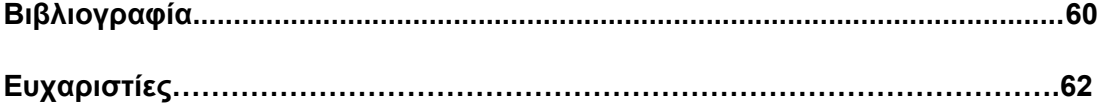

#### Εισαγωγή

"Ο διαστημικός αποικισμός, στη Σελήνη, στον Άρη ή στους διαστημικούς σταθμούς, συζητείται ευρέως. Κάποιοι υποστηρίζουν ότι οι άνθρωποι έχουν ηθικό καθήκον να σώσουν το είδος μας από την εξαφάνιση, με την δημιουργία αποικίας στο διάστημα. Άλλοι υποστηρίζουν ότι στόχος μας πρέπει να αποτελεί η βελτίωση της ζωής στη Γη -αντί να καταστρέψουμε έναν άλλο πλανήτη με μια πιθανή μετοίκηση- και ότι η ζωή στο διάστημα είναι επιστημονική φαντασία." [1](#page-6-1)

<span id="page-6-0"></span>Κάνοντας μια έρευνα στο διαδίκτυο και εξερευνώντας τα είδη της φαντασίας και της επιστημονικής φαντασίας και έχοντας δει αρκετές εικόνες και σχετικές ταινίες που μου έδωσαν έμπνευση ( θα σχολιαστούν εκτενέστερα στο κυρίως θέμα), μου δημιουργήθηκε η ανάγκη να παραγάγω κάτι σχετικό.

Ούσα λάτρης, λοιπόν, του δημιουργικού στοιχείου και την σκηνοθεσίας στην εικόνα, αποφάσισα να δημιουργήσω εικόνες επιστημονικής φαντασίας μέσω του προγράμματος photoshop. Χρειάστηκε η επιλογή των κατάλληλων επιμέρους εικόνων, που θα τις συνέθετα μαζί προκειμένου να προκύπτει κάθε φορά μια εικόνα, που να ανταποκρίνεται στις απαιτήσεις μου. Οι εικόνες αυτές φρόντισα να είναι royalty free και για αυτό χρησιμοποίησα τα website https://unsplash.com/ και https://pixabay.com προκειμένου να μπορώ να διαλέξω δωρεάν εικόνες χωρίς πνευματικά δικαιώματα.

<span id="page-6-1"></span>[<sup>1</sup>](#page-6-0) Bruce Sterling, " Science fiction, literature and performance ", Britannica, https://www.britannica.com/art/science-fiction (πρόσβαση 14/11/22)

#### 1)Σενάριο

Σε έναν διαστημικό σταθμό, γίνεται πείραμα ομάδας ανθρώπων για να δουν αν υπάρχουν προοπτικές επιβίωσης σε έναν νέο πλανήτη που ανακαλύφθηκε. Φτιάχνουν κτίρια και προσπαθούν να δημιουργήσουν ευνοϊκές συνθήκες για ζωή. Το πείραμα αποτυγχάνει λόγω ενός αστεροειδή, που προσέκρουσε στην επιφάνεια του πλανήτη και αφάνισε τους ανθρώπους, καταστρέφοντας τα δημιουργήματά τους. Το τοπίο έκτοτε έγινε νεφελώδες. Λόγω της απουσίας της πρώτης ομάδας που ανέβηκε στον πλανήτη, έπειτα από μερικά χρόνια, επιστήμονες αποφάσισαν να στείλουν μια δεύτερη ομάδα για έρευνα. Αντικρίζουν το τοπίο και τραβούν εικόνες- ντοκουμέντα. Διαπιστώνουν, γρήγορα, την καταστροφή που προήλθε εξαιτίας του αστεροειδή . Έχοντας συγκεντρώσει αρκετά ντοκουμέντα από την τρέχουσα κατάσταση του πλανήτη, αποφασίζουν πως είναι ώρα να επιστρέψουν στον πλανήτη γη για να μοιραστούν το υλικό από την έρευνα τους με την ανθρωπότητα. Το ταξίδι της επιστροφής ξεκινά αλλά τα πράγματα δεν πηγαίνουν όπως τα ήθελαν. Ένας θανατηφόρος μικροοργανισμός, από τον πλανήτη που εξερευνούσαν, είχε τρυπώσει μέσα στο αεροσκάφος και έψαχνε για ξενιστή. Το πρώτο κρούσμα εμφανίζεται και η κατάσταση του εξελίσσεται ραγδαία προς το χειρότερο. Μέσα σε λίγες ώρες τα κρούσματα έχουν πολλαπλασιαστεί και προσβάλλονται όλοι όσοι βρίσκονται στο διαστημόπλοιο. Το διαστημόπλοιο ακυβέρνητο και έχοντας χάσει την επαφή με την γη, πλησιάζει την τροχιά της και έπειτα από ώρες προσκρούει σε άγονο έδαφος. Μικρές εκρήξεις συμβαίνουν στο εσωτερικό του, λόγω της πρόσκρουσης. Η ομάδα στην Γη που παρακολουθούσε το ταξίδι αυτό και ήταν σε άμεση επικοινωνία με τους αστροναύτες, βλέπει το σημείο της πρόσκρουσης και σπεύδει να στείλει ανθρώπους για βοήθεια. Φτάνοντας εκεί οι ειδικοί αντικρίζουν ένα αεροσκάφος με εμφανείς φθορές και όλο το πλήρωμα νεκρό. Ένας φάκελος με εικόνες αλλοιωμένες λόγω της πρόσκρουσης , βρίσκεται μέσα στα συντρίμμια του αεροσκάφους. Το αρχείο αυτό σώθηκε από τους ειδικούς και επεξεργάστηκε προκειμένου να δημοσιευτεί σαν επίτευγμα, για μια ακόμη ιστορική στιγμή της ανθρωπότητας. Το μυστήριο του θανάτου παρερμηνεύεται από τους ερευνητές, καθώς όλοι πίστεψαν ότι ο θάνατος του πληρώματος προήλθε από την πρόσκρουση,

8

εξαιτίας μιας βλάβης του αεροσκάφους. Έτσι τα ντοκουμέντα που σώθηκαν έδειχναν πως η υπάρχει μελλοντικά η πιθανότητα ζωής στον πλανήτη, μη γνωρίζοντας για τον θανατηφόρο μικροοργανισμό...

### 2)Κεντρική ιδέα

 Η ιδέα αυτή προέκυψε από ένα συνονθύλευμα των σύγχρονων δρωμένων της ανθρωπότητας που ολοένα και φθείρουν την ζωή, με την κλιματική αλλαγή, τους πολέμους, την φτώχεια και τα προσωπικά συμφέροντα να πρωτοστατούν και να δημιουργούν μια φθίνουσα πορεία της ανθρωπότητας, που οδηγείται στην ολοκληρωτική σήψη. Η σειρά αυτή των εικόνων λοιπόν συνδυαστικά με το σενάριο έχουν μια αλληγορική σημασία και δίνουν την αίσθηση της ματαιότητας και της εκδικητικής φύσης, όταν ο άνθρωπος παρεμβαίνει σε αυτή. Μέσα από αυτή τη διαδικασία λοιπόν χρησιμοποίησα αυτά τα στοιχεία της καθημερινότητας, ως αφορμή, προκειμένου να φτιάξω κάτι το δημιουργικό. Χαρακτηριστικό γνώρισμα των εικόνων θα είναι ο δυστοπικός τους χαρακτήρας, το στοιχείο της επιστημονικής φαντασίας και του δέους που θα προκαλούν κατά την θέαση τους.

## 3)Περί φαντασίας και επιστημονικής φαντασίας

Για πολλούς αναγνώστες, η λογοτεχνική μυθοπλασία παρέχει τρόπους διαφυγής από την πραγματικότητα και την ρουτίνα. Την στιγμή που, οι πρωταγωνιστές μιας ιστορίας κατοικούν σε έναν γνωστό-οικείο -κατά τον αναγνώστη- κόσμο και μιλούν για καθημερινές ανθρώπινες καταστάσεις, οι ιστορίες φαντασίας μπορούν να κάνουν τους αναγνώστες να ξεχαστούν και να ξεφύγουν από ό,τι μπορεί να τους βασανίζει. Οι συγγραφείς φαντασίας εξερευνούν θέματα δημιουργώντας τους δικούς τους κόσμους, που δεν βασίζονται σε συγκεκριμένες νόρμες και στην κοινή ανθρώπινη λογική. Φανταστικά στοιχεία, υπήρχαν από πολύ παλιά σε διάφορα διηγήματα και μύθους. Πχ αρχαία μυθολογία, θρύλοι, θρησκευτικά κείμενα κλπ. Η φαντασία ως λογοτεχνικό είδος είναι αρκετά πρόσφατη και διαφέρει από τους <span id="page-9-0"></span>προκατόχους της επειδή οι συγγραφείς της είναι γνωστοί και τόσο αυτοί, όσο και το κοινό τους κατανοούν τα έργα ως πλασματικά.<sup>[2](#page-9-1)</sup>

Η σύγχρονη φαντασία ξεκίνησε τον δέκατο ένατο αιώνα, μετά από μια περίοδο παραμυθιών και ρομαντισμού , των οποίων τα φανταστικά στοιχεία εξακολουθούσαν να θεωρούνται κάπως πιστευτά. Ο Σκωτσέζος συγγραφέας Τζορτζ ΜακΝτόναλντ, του οποίου το μυθιστόρημα Phantastes (1858) παρουσιάζει έναν νεαρό άνδρα, που παρασύρεται σε έναν ονειρικό κόσμο, έχοντας μια σειρά από περιπέτειες, επιβεβαιώνεται, ότι έγραψε την πρώτη πλασματική ιστορία φαντασίας για ενήλικες. Επίσης ο Άγγλος συγγραφέας William Morris είναι γνωστός για τη μεσαιωνική φαντασία και το μυθιστόρημά του The Well at the World's End (1896), που κέρδισε έδαφος στο είδος εφευρίσκοντας έναν εντελώς διαφορετικό κόσμο φαντασίας που υπήρχε πέρα από τον γνωστό κόσμο.[3](#page-9-3)

<span id="page-9-2"></span>Το είδος της επιστημονικής φαντασίας εμφανίστηκε επίσημα στη Δύση, με την Βιομηχανική επανάσταση, όπου οι κοινωνικοί μετασχηματισμοί που επέφερε, οδήγησαν συγγραφείς και διανοούμενους να ασχοληθούν με τον μελλοντικό αντίκτυπο της τεχνολογίας, για πρώτη φορά . Το συγκεκριμένο είδος περιστρέφεται λοιπόν γύρω από διαστημικά περιβάλλοντα, ταξίδια στο διάστημα και στον χρόνο, παράλληλα σύμπαντα, ρομπότ, εξωγήινους, φανταστικούς κόσμους περίτεχνα ουτοπικά σενάρια και ακραία τεχνολογικά επιτεύγματα. Στην αρχή της δημιουργίας του δεν μπορούσε να είναι εύκολα αντιληπτό για όλους, μετά τον Δεύτερο Παγκόσμιο Πόλεμο όμως, η επιστημονική φαντασία εξαπλώθηκε σε όλο τον κόσμο, υποκινούμενη από ολοένα και πιο εντυπωσιακά επιστημονικά επιτεύγματα. τα διαστημικά ταξίδια, τις ανθρώπινες επισκέψεις στη Σελήνη, την ανάπτυξη της πυρηνικής ενέργειας και των ατομικών βομβών και την δυνατότητα κλωνοποίησης της ζωής. Στα πρώιμα στάδια αυτού του είδους υπήρχαν σπουδαίοι συγγραφείς

<span id="page-9-1"></span>[<sup>2</sup>](#page-9-0) MasterClass, "What Is the Fantasy Genre? History of Fantasy and Subgenres and Types of Fantasy in Literature"https://www.masterclass.com/articles/what-is-the-fantasy-genre-historyof-fantasy-and-subgenres-and-types-of-fantasy-in-literature(πρόσβαση 18/11/22)

<span id="page-9-3"></span>[<sup>3</sup>](#page-9-2) MasterClass, "What Is the Fantasy Genre? History of Fantasy and Subgenres and Types of Fantasy in Literature" https://www.masterclass.com/articles/what-is-the-fantasy-genre-history of-fantasy-and-subgenres-and-types-of-fantasy-in-literature (πρόσβαση 18/11/22)

που άνοιξαν τον δρόμο προς την επιστημονική φαντασία. Η Mary Shelley με το κλασσικό της μυθιστόρημα Frankestein δημιούργησε έναν πρωταγωνιστή στην ιστορία της που ήταν επιστήμονας και μέσω της ανατομίας και της αλχημείας κατάφερε να δώσει ζωή σε κάτι άψυχο, δημιουργώντας έτσι στους αναγνώστες την αίσθηση της επιστημονικής αληθοφάνειας. Επιπλέον ο Ιούλιος Βερν θεωρείται ένας από τους σημαντικότερους δημιουργούς του είδους της επιστημονικής φαντασίας. Το έργο του "Παρίσι τον 20ο αιώνα" περιλαμβάνει αυτοκίνητα, εξελιγμένα τρένα, τραπεζικές μηχανές σαν computers και γενικά έναν δυστοπικό χαρακτήρα του βιβλίου, που ήταν πολύ ριζοσπαστικός για την εποχή εκείνη, καθώς και προφητικός για το μέλλον.[4](#page-10-1)

<span id="page-10-0"></span>Σήμερα σε ένα σύγχρονο έργο επιστημονικής φαντασίας, σε ότι αφορά τους χαρακτήρες, η περιπλοκότητά τους, είναι κλασσικό χαρακτηριστικό και συνήθως έχουν μια ανθρώπινη διάσταση προκειμένου να μπορεί ένας κοινός άνθρωπος να ταυτιστεί μαζί τους. Ως προς τη θεματική, σε αυτή είθισται να υπάρχουν καίρια κοινωνικοπολιτικά ζητήματα που μαστίζουν τις κοινωνίες πχ ζητήματα φύλων, ρατσισμού, περιβάλλοντος, οικονομίας κλπ. Πάνω από όλα όμως στόχος της επιστημονικής φαντασίας, είναι να παρουσιάσει την επιστήμη και την τεχνολογία μέσα από ένα φαντασμαγορικό πλαίσιο. Επίσης η επιστημονική φαντασία παίζει σημαντικό ρόλο στην επικοινωνία της επιστήμης. Συχνά απλοί καθημερινοί άνθρωποι που ουδεμία σχέση έχουν με την επιστήμη και τα τεχνολογικά ζητήματα, δεν δύνανται να προσπαθήσουν να κατανοήσουν επιστημονικές θεωρίες, τη λειτουργία της τεχνολογίας και τις επιδράσεις στο παγκόσμιο γίγνεσθαι. Έτσι λοιπόν η επιστημονική φαντασία που παρέχει ένα ανάγνωσμα ή ένα προϊόν οπτικοακουστικού υλικού και η απλουστευμένη παρουσίαση επιστημονικών θεμάτων και τεχνολογιών μέσα από αυτό το πρίσμα, μπορεί να αποτελέσει έναν κατάλληλο και πιο ενθαρρυντικό περιβάλλον, για έναν μέσο άνθρωπο, προκειμένου να μπει σε μια διαδικασία διαπίστωσης των θετικών και αρνητικών επιδράσεων της επιστήμης και της τεχνολογίας στην καθημερινότητα.<sup>[5](#page-10-3)</sup>

<span id="page-10-2"></span><span id="page-10-1"></span>[<sup>4</sup>](#page-10-0) Bruce Sterling, "Science fiction, literature and

<span id="page-10-3"></span>performance",Britannica,https://www.britannica.com/art/science-fiction(πρόσβαση 14/11/22) [5](#page-10-2) Δανιήλ Βασίλειος, "AI & Επιστημονική Φαντασία . Μια διερεύνηση της σχέσης επιστήμης, τεχνολογίας και λογοτεχνίας" Πτυχιακή εργασία, Εθνικό και Καποδιστριακό Πανεπιστήμιο Αθηνών https://www.academia.edu/53425709/AI\_andScienceFiction(πρόσβαση 15/11/22)

## 4) Επιρροές και έρευνα

Η αγάπη μου για το διάστημα και το δέος και η περιέργεια, που από πάντα μου προκαλούσε ήταν οι βασικοί παρακινητικοί παράγοντες για να επιλέξω μια τέτοια θεματική.

Ένας από του κύριους καλλιτέχνες, που το έργο του με ενέπνευσε και με επηρέασε είναι ο Reuben Wu. Πρόκειται για έναν πολυμήχανο, Βρετανό καλλιτέχνη που δημιουργεί τοπία επιστημονικής φαντασίας χρησιμοποιώντας την έννοια του χρόνου και του διαστήματος σε συνδυασμό με την τεχνολογία για να μας πει ιστορίες για τον κόσμο που ζούμε.

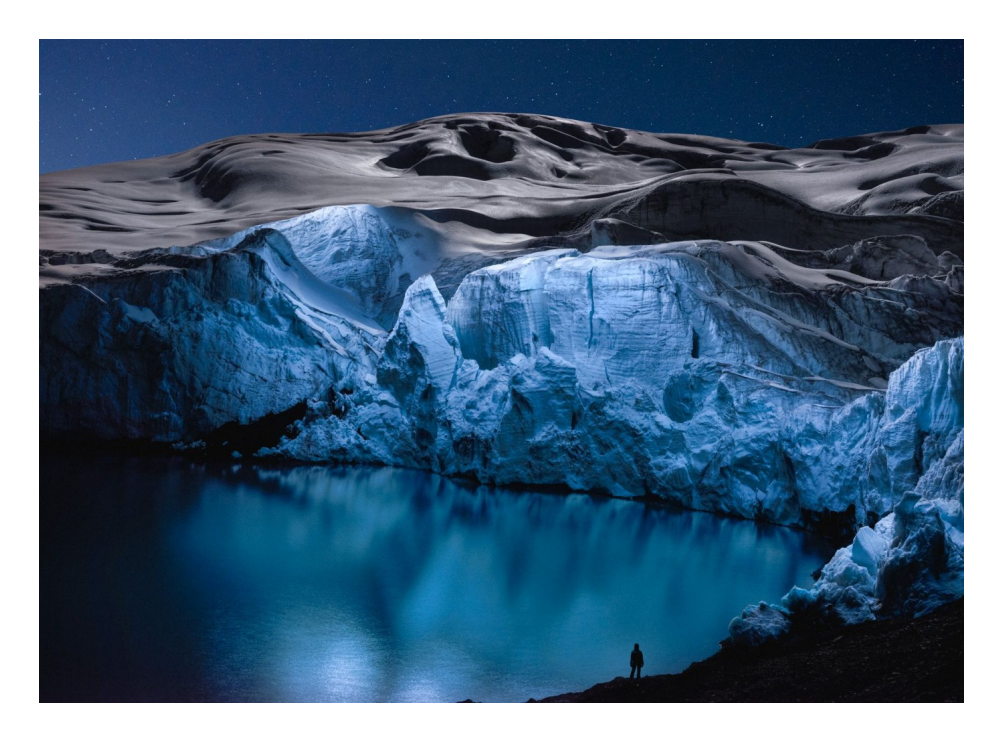

Reuben Wu, Lux Noctis, Peru, 2018

Τη νύχτα στα 16.000 πόδια στις Άνδεις του βόρειου Περού, ο Reuben Wu περπάτησε στο παγωμένο έδαφος, με κάμερα και drone στο χέρι, για να απαθανατίσει τους παγετώνες της Cordillera Blanca. Αφού εξέτασε χάρτες, συνέταξε έρευνα και προσάρμοσε τα σχέδιά του ανάλογα με τον καιρό και τη φάση του φεγγαριού, ο Wu ξεκίνησε, οπλισμένος με ένα φλασκί με τσάι κόκας της περιοχής. Ο στόχος του, όπως και με πολλά από τα έργα του, περιστράφηκε γύρω από την απεικόνιση τοπίων που μοιάζουν απαλλαγμένα

<span id="page-12-0"></span>από την πραγματικότητα λειτουργώντας σαν μια *ετεροτοπία*<sup>[6](#page-12-1)</sup>. Φωτίζοντας τις σκηνές του με drones, ο Wu απεικονίζει τη δύναμη του φυσικού κόσμου και την σημασία του χρόνου.

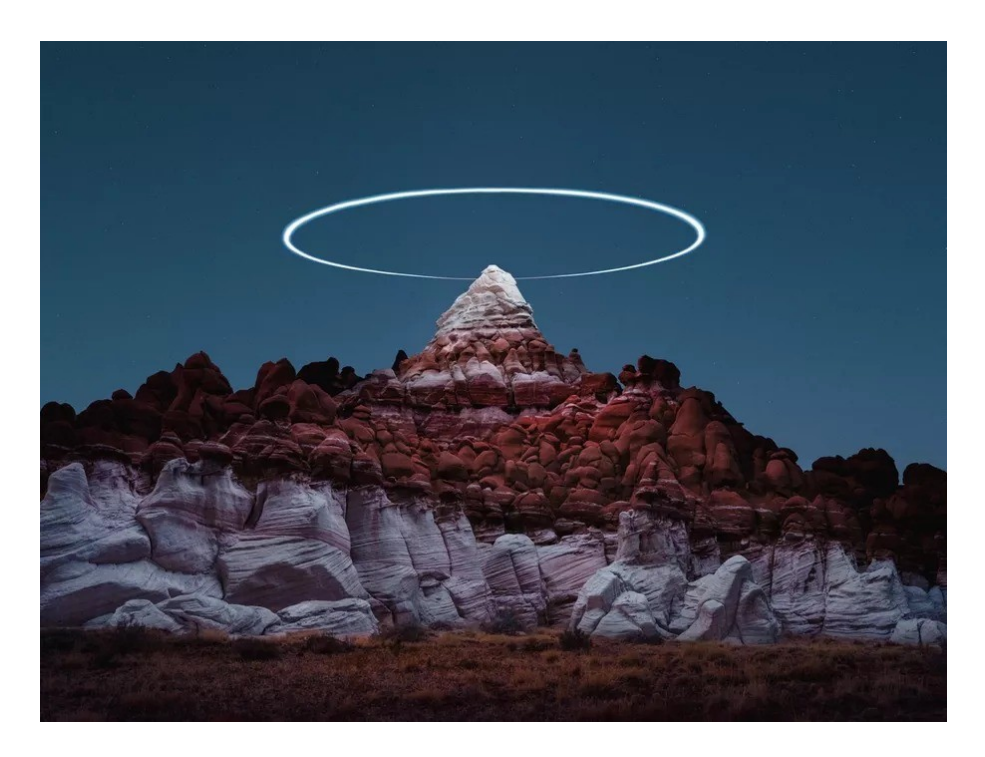

Reuben Wu, Lux Noctis, United States, 2020

<span id="page-12-2"></span>Η παραπάνω εικόνα ανήκει στην ευρύτερη ενότητα του έργου που ονομάζεται «Lux Noctis» και περιλαμβάνει μια ομάδα φανταστικών ατμοσφαιρικών φωτογραφιών, που είναι εμπνευσμένη από αυτό που θεωρεί, ο Wu, «αναχρονιστικό συνδυασμό» επιστημονικής φαντασίας και ρομαντικής ζωγραφικής του 19ου αιώνα .[7](#page-12-3)

<span id="page-12-1"></span>[<sup>6</sup>](#page-12-0) Η ετεροτοπία, είναι μία έννοια που εισήγαγε ο Φουκώ και αποδείχθηκε ιδιαίτερα γόνιμη σε ότι αφορά την θεωρητική συζήτηση για το χώρο. Οι ετεροτοπίες ορίζονται, ως τόποι του «έτερου», δηλαδή του άλλου, του διαφορετικού, του μη κανονικού, εκεί όπου οι κοινωνικές σχέσεις διαφοροποιούνται από τις κυρίαρχες.

Μάνος Αργύρης, "Συζητώντας για την ετεροτοπία – οι χωροχρονικές εμπειρίες των «τεράτων»"

https://akea2011.com/2012/12/26/eterotopia/(πρόσβαση 21/11/22)

<span id="page-12-3"></span>[<sup>7</sup>](#page-12-2) Ilana Herzig, "In Reuben Wu's Photography, a View of Another World", Artsy https://www.artsy.net/article/artsy-editorial-reuben-wus-photography-view(πρόσβαση 21/11/22)

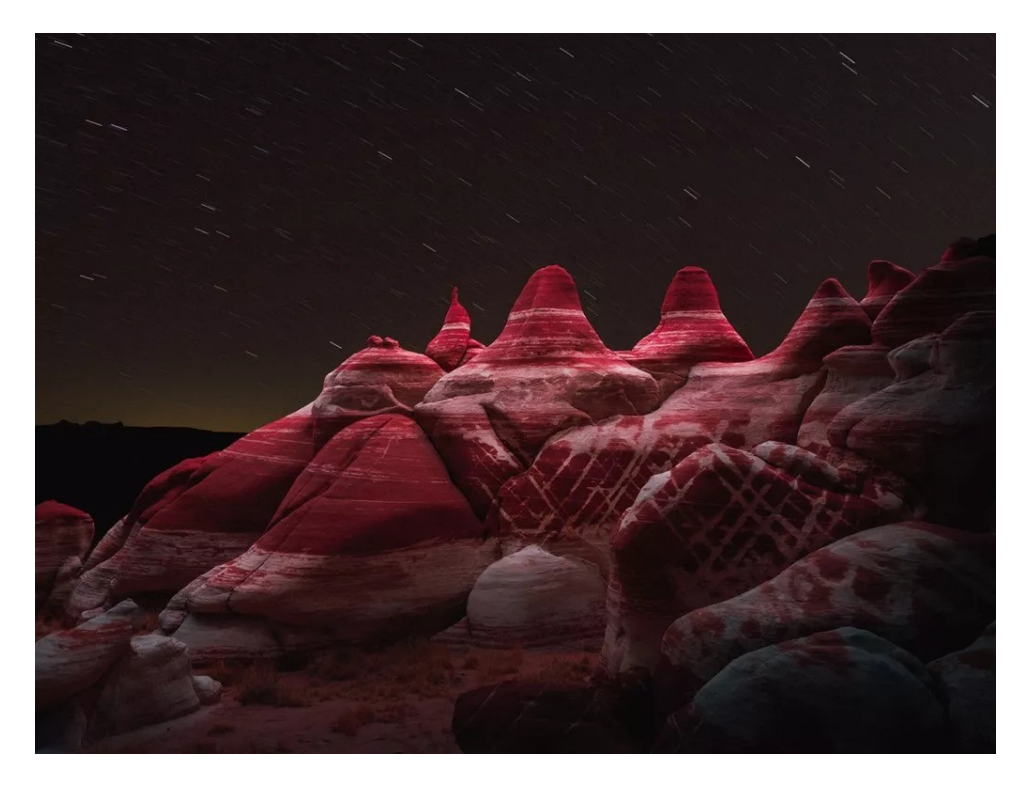

Reuben Wu, Lux Noctis, United States, 2020

Οι εικόνες που δημιουργεί δίνουν λοιπόν αυτή την αίσθηση ενός διαστημικού τοπίου, και προκύπτουν από την τάση του να χρησιμοποιεί άγονα τοπία με περίεργη μορφολογία και πετρώματα, που παραπέμπουν σε κάτι το διαφορετικό, το εξωγήινο. Ο ίδιος ο Reuben Wu δηλώνει για το έργο του Lux Noctis: "Μας κατακλύζουν καθημερινά όμορφες εικόνες του οικείου. Φαντάζομαι αυτές τις σκηνές μεταμορφωμένες σε ανεξερεύνητα τοπία που ανανεώνουν τις αντιλήψεις μας για τον κόσμο μας". [8](#page-13-1)

<span id="page-13-0"></span>Ένας άλλος καλλιτέχνης που "συνάντησα" τυχαία κατά την διάρκεια της έρευνας μου (μέσω της εφαρμογής Pinterest), για την εκπόνηση της πτυχιακής μου, είναι ο καλλιτέχνης Stefanov Alexander.

Ο Alexander Stefanov γεννήθηκε το 1961. Αποφοίτησε από το κολέγιο τέχνης. Έλαβε μέρος σε διάφορες εκθέσεις από το 1983. Έργα τέχνης του Alexander Stefanov φυλάσσονται σε ιδιωτικές συλλογές στη Φινλανδία, την Ελλάδα, την Πολωνία, τη Γερμανία, τη Βουλγαρία, τη Ρωσία και σε άλλες χώρες.[9](#page-13-3)

https://www.russianpaintings.net/artists/artist\_stefanov\_alexander\_222444/(πρόσβαση 24/11/22)

<span id="page-13-3"></span><span id="page-13-2"></span><span id="page-13-1"></span>[<sup>8</sup>](#page-13-0) Reuben Wu, Lux Noctis https://reubenwu.com/projects/22/lux-noctis(πρόσβαση 21/11/22) [9](#page-13-2) Russian Paintings, Alexander Stefanov

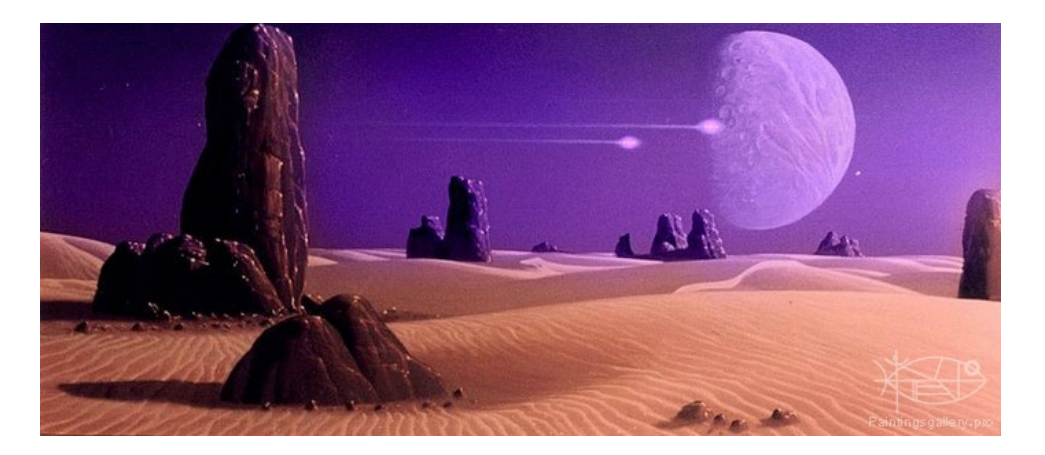

Stefanov Alexander. 'Desert World', Oil in Canvas, 52x120 cm / 20.5x47.2 in., 1998

Τα έργα του είναι ζωγραφικά και έχουν έντονο το στοιχείο της φαντασίας και της επιστημονικής φαντασίας μιας και απεικονίζουν το διάστημα και γενικότερα εξωγήινα τοπία.

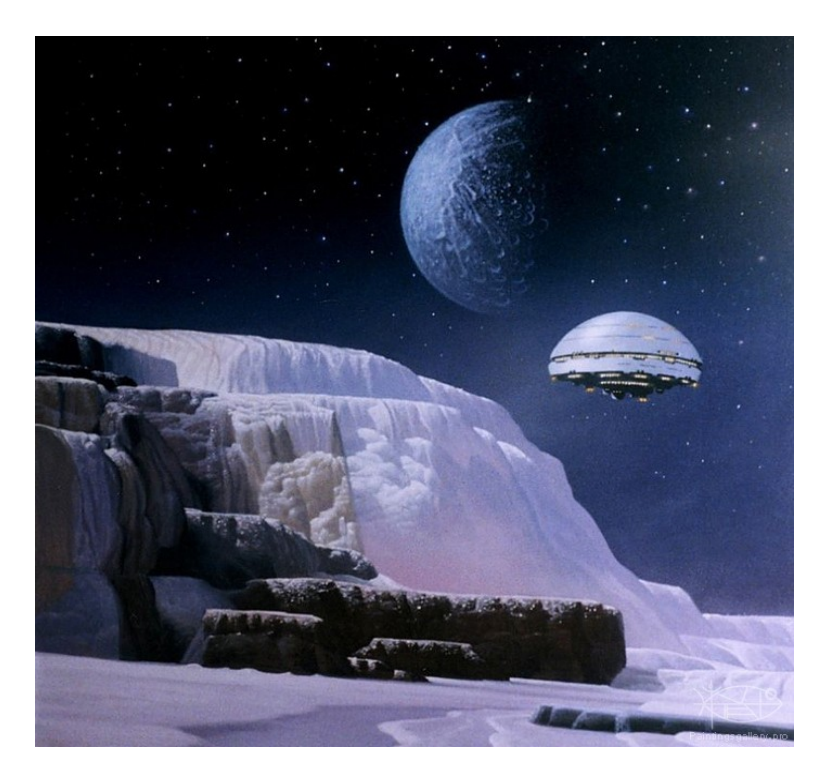

Stefanov Alexander, 'Ice Worlds', Oil in Canvas, 90x90 cm / 35.4x35.4 in., 2005

Τα δύο παραπάνω έργα του έχουν έντονο το γραφιστικό στοιχείο καθώς και μια νότα retro αισθητικής. Τα πετρώματα και οι παγετώνες βρίσκονται πάνω σε ένα έρημο έδαφος, συνοδευόμενα από την θέα ενός πλανήτη- φεγγαριού στον ουρανό μαζί με τα αστέρια. Επίσης η ύπαρξη ενός διαστημικού σταθμού ή διαστημοπλοίου κάνει σαφή την ανθρώπινη παρέμβαση στο σημείο, προκειμένου να ερευνήσουν το μέρος.

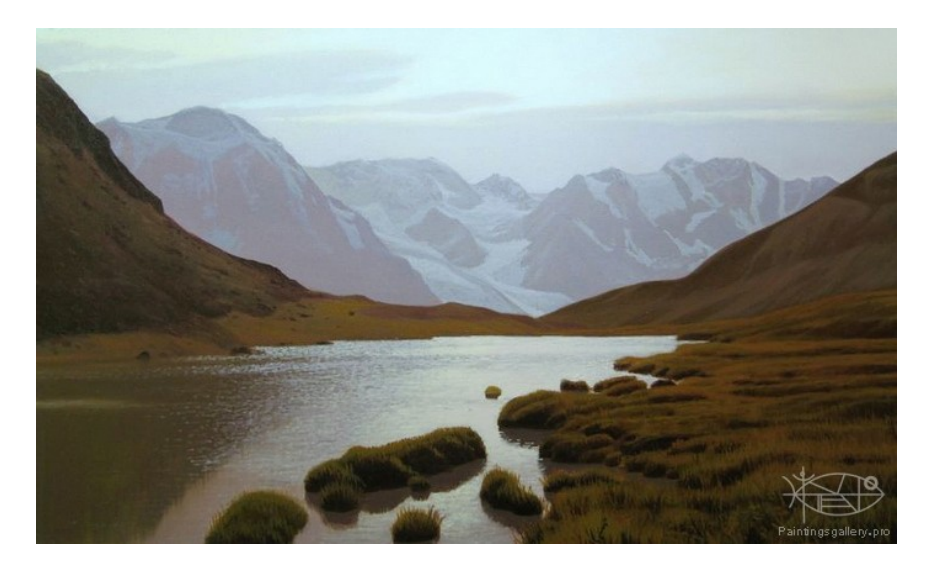

Stefanov Alexander. 'Autumn in Mountains', Oil in Canvas, 60x100 cm / 23.6x39.4 in., 2008

Η παραπάνω εικόνα παρόλο που φαίνεται σαν μια εικόνα άγριας φυσικής ομορφιάς, έχει ταυτόχρονα στοιχεία που θυμίζουν σεληνιακό τοπίο. Έχει και αυτή το στοιχείο της ετεροτοπίας, του μη- χρόνου, μη- τόπου. Αποτελεί ένα πασπαρτού, που θα μπορούσε να χρησιμοποιηθεί σε διάφορες περιπτώσεις.

Ακόμη, έργα του Αμερικανού καλλιτέχνη Malcolm Smith (1910-1966), που ταυτίστηκε με τη ρετρό-φουτουριστική παράδοση αποτέλεσαν πηγή έμπνευσης για την δημιουργία των εικόνων μου. Σπούδασε τέχνη στο Southwestern Junior College στο Μέμφις. Επέδειξε ταλέντο στο σχέδιο και τη ζωγραφική από μικρή ηλικία. Του άρεσε επίσης να διαβάζει βιβλία επιστημονικής φαντασίας .Μετά την αποφοίτησή του από το σχολείο, άρχισε αμέσως να εργάζεται ως εικονογράφος. Έκανε εικονογραφήσεις για εφημερίδες, διαφημίσεις περιοδικών, αφίσες και διαφημιστικές πινακίδες.

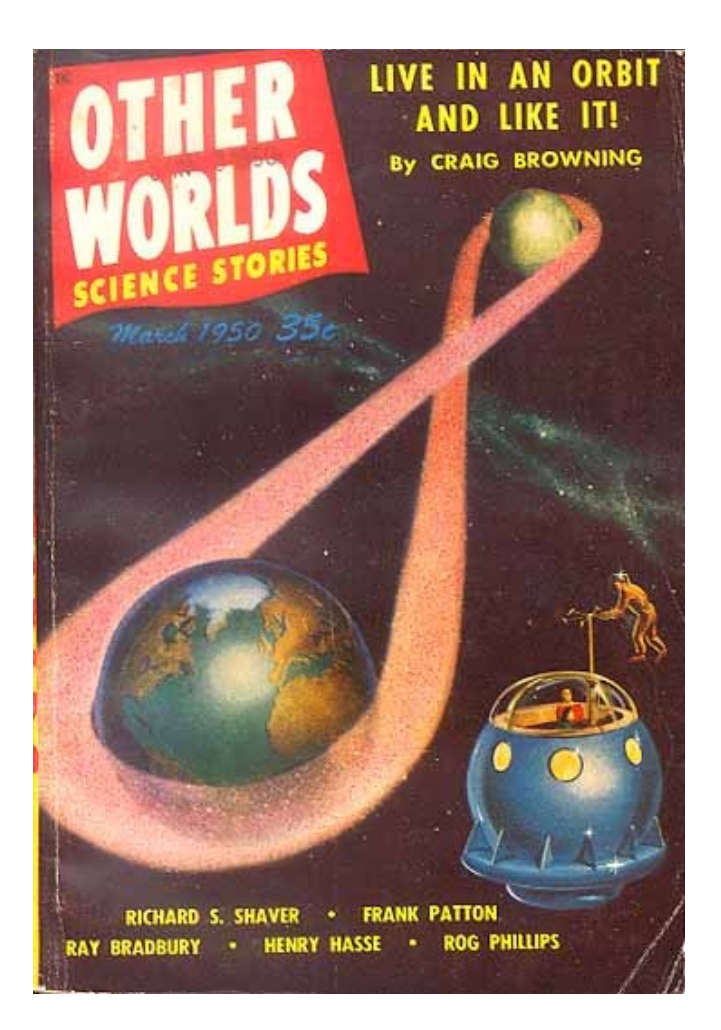

Malcolm Smith, Other Worlds Science stories, March 1950

Έως τα τέλη της δεκαετίας του 1930, ο , Μalcolm άρχισε να εργάζεται ως ελεύθερος επαγγελματίας καλλιτέχνης για τους διάφορους εκδότες pulp στο Σικάγο. O Malcolm συνεργάστηκε με τον Fred Ordway (αμερικανός επιστήμονας και συγγραφέας) που έγινε ο τεχνικός σύμβουλος για την ταινία Κιούμπρικ 2001: μια Οδύσσεια του Διαστήματος. Ο Fred πρότεινε στον Arthur Clark (δημιουργός του μυθιστορήματος 2001: μια Οδύσσεια του Διαστήματος) να χρησιμοποιήσουν τον Malcolm για την ιδέα και το σχεδιασμό της ταινίας αλλά εκείνος αρνήθηκε, επειδή ήταν απασχολημένος με την εικονογράφηση ενός βιβλίου με τίτλο "In Search for Life on Other Worlds" και δεν ήταν διαθέσιμος για την ταινία.

<span id="page-17-0"></span>Ο Smith θεωρείται ένας από τους ιδρυτές του είδους science fiction στην τέχνη.[10](#page-17-1)

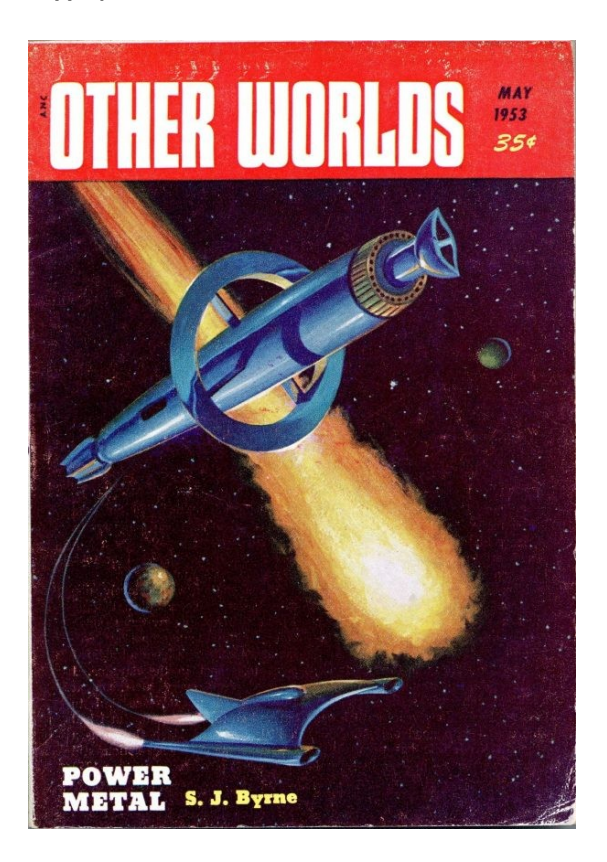

Malcolm Smith, Other Worlds Science Stories, May 1953

Τα έργα του είχαν μια ρετρό- φουτουριστική διάθεση. Χρησιμοποιεί έντονα φαντασμαγορικά χρώματα και δημιουργεί εντυπωσιακές εικόνες science fiction.

<span id="page-17-1"></span>[<sup>10</sup>](#page-17-0) Prabook, Malcolm Smith https://prabook.com/web/malcolm.smith/2257378 (πρόσβαση 19/12/22)

Μια ακόμη επιρροή για εμένα αποτέλεσε η ταινία 2001:A Space Odyssey του Stanley Kubrick.

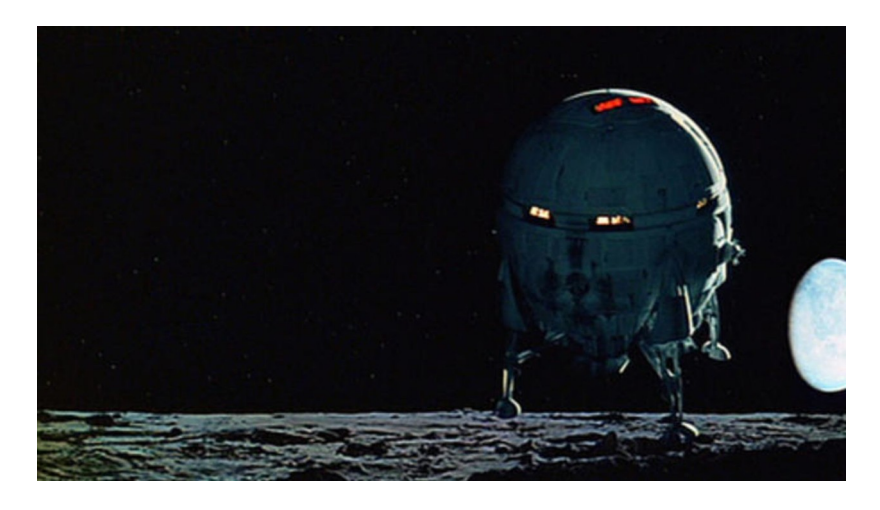

Stanley Kubrick, 2001 A Space Odyssey (1968), Film still

Μέσα σε 3 σχεδόν ώρες, προσπαθεί να πει όλη την ιστορία της ανθρώπινης εξέλιξης, ξεκινώντας από το πρώιμο στάδιο των πιθήκων και φτάνοντας στο εξελιγμένο μέλλον του 2001. Προσπαθεί να εξηγήσει τον σκοπό και τον λόγο ύπαρξης του ανθρώπου στο σύμπαν και να περάσει προβληματισμούς που δημιουργούνται γύρω από την τεχνητή νοημοσύνη<sup>[11](#page-18-1)</sup>

<span id="page-18-0"></span>Χαρακτηριστικό αυτής της ταινίας είναι το πώς κατάφερε ο Kubrick να παράγει τελικά ένα τόσο άρτιο αποτέλεσμα, ένα φαντασμαγορικό έργο επιστημονικής φαντασίας, με τα τόσο περιορισμένα μέσα που διέθετε τότε.

Ο Kubrick είχε εμπνευστεί από μια καναδική εκπαιδευτική ταινία με τίτλο «Σύμπαν», η οποία απέδιδε το διάστημα πετώντας μελάνια και χρώματα σε δοχεία διαλυτικού χρώματος και κινηματογραφώντας τα με έντονο φωτισμό με γρήγορους ρυθμούς καρέ. Έτσι στην κανονική ταχύτητα, οι αποχρώσεις και οι υφές έμοιαζαν με γαλαξίες και νεφελώματα. Τα διαστημικά σκάφη σχεδιάστηκαν με τη βοήθεια των ειδικών Harry Lange και του Frederick Ordway, διευθυντές μιας εξέχουσας εταιρείας συμβούλων για το διάστημα. Κατασκευαστές μοντέλων, αρχιτέκτονες, ναυπηγοί, σχεδιαστές επίπλων,

<span id="page-18-1"></span>[<sup>11</sup>](#page-18-0) Φωτεινή Νικολίτσα, "2001 – Η Οδύσσεια του Διαστήματος: Γιατί μιλάμε ακόμα για το αριστούργημα του Στάνλεϊ Κιούμπρικ;", Monopoli.gr

https://www.monopoli.gr/2021/03/07/istories/san-simera/458167/2001-i-odysseia-toudiastimatos-giati-milame-akoma-gia-to-aristourgima-tou-stanlei-kioumprik/(προβολή 24/11/22)

γλύπτες και ζωγράφοι μεταφέρθηκαν στο στούντιο για να συμβάλλουν στο συνολικό έργο. Τα όρια μεταξύ ταινίας και πραγματικότητας ήταν ασαφή. Το πλήρωμα του Apollo 8 είδε τη φανταστική διαστημική πτήση της ταινίας σε μια προβολή, όχι πολύ πριν από το πραγματικό τους ταξίδι. Ο ιστότοπος της nasa έχει μια λίστα με όλες τις λεπτομέρειες που το "2001" είχε πετύχει, από οθόνες επίπεδης θέασης μέχρι και αστροναύτες που τρέχουν.[12](#page-19-1)

<span id="page-19-0"></span>Μια επιπλέον ταινία, που αποτέλεσε πηγή έμπνευσης για το έργο μου, είναι το Interstellar (2014) Μια ταινία επιστημονικής φαντασίας σε σενάριο, σκηνοθεσία και παραγωγή του Christopher Nolan. Στο μέλλον η Γη καθίσταται, σιγά σιγά, μη κατοικήσιμη. Ο καθηγητής Brand, ένας λαμπρός φυσικός της NASA, εργάζεται σε σχέδια για να σώσει την ανθρωπότητα μεταφέροντας τον πληθυσμό της Γης σε ένα νέο σπίτι- πλανήτη. Αλλά πρώτα, ο Brand πρέπει να στείλει τον πρώην πιλότο της NASA, Cooper και μια ομάδα ερευνητών μέσα από τη σκουληκότρυπα και σε όλο τον γαλαξία για να ανακαλύψουν ποιος από τους τρεις πλανήτες θα μπορούσε να είναι το νέο σπίτι της ανθρωπότητας. Οι αστροναύτες που συμμετέχουν στην έρευνα, λόγω της χωροχρονικής συνέχειας, θα χάσουν για πάντα τα αγαπημένα τους πρόσωπα.

<span id="page-19-1"></span>[<sup>12</sup>](#page-19-0) Dan Chiasson, ""2001: A Space Odyssey":What It Means, and How It Was Made", The New Yorker

https://www.newyorker.com/magazine/2018/04/23/2001-a-space-odyssey-what-it-means-andhow-it-was-made(προβολή 24/11/22)

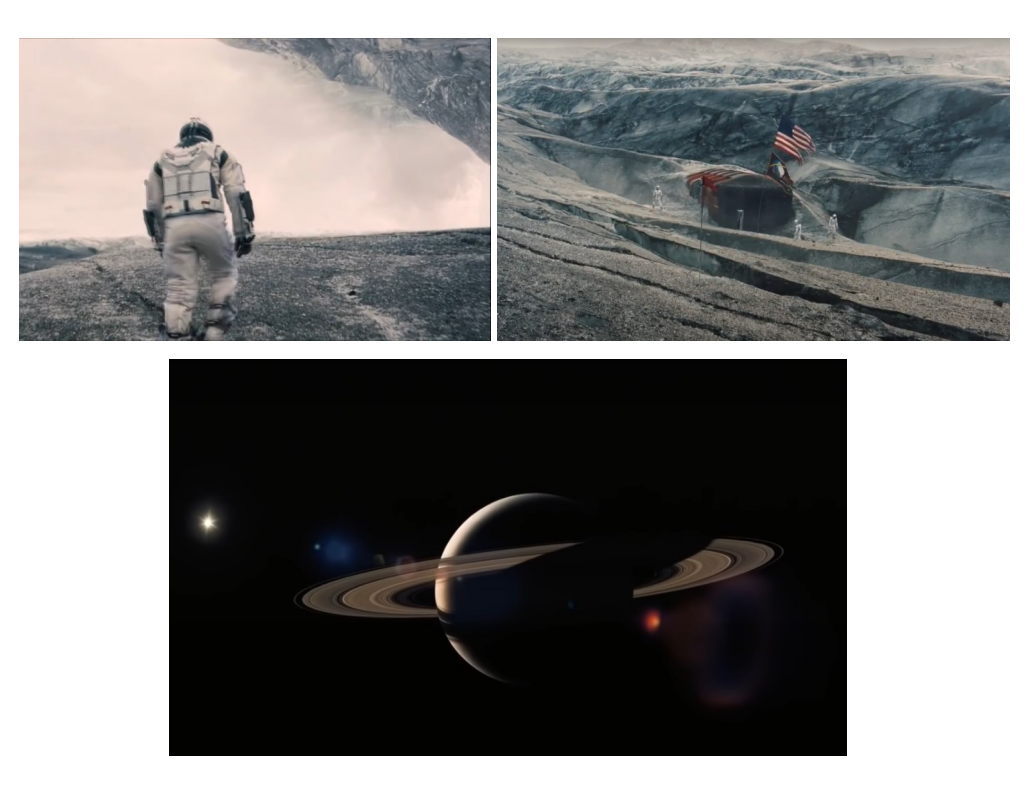

Cristopher Nolan, Interstellar 2014, Film stills

Ο διευθυντής φωτογραφίας Hoyte van Hoytema τράβηξε σε φιλμ ταινιών 35 mm σε αναμορφική μορφή Panavision και IMAX 70 mm. Η κύρια φωτογραφία ξεκίνησε στα τέλη του 2013 και έλαβε χώρα στην Αλμπέρτα του Καναδά , την Ισλανδία (που αντιπροσώπευε δυο εξωγήινους πλανήτες) και το Λος Άντζελες. Το Interstellar χρησιμοποιεί εκτεταμένα πρακτικά εφέ και εφέ με μινιατούρες και η εταιρεία Double Negative δημιούργησε πρόσθετα ψηφιακά εφέ .[13](#page-20-1)

<span id="page-20-0"></span>Τόσο το σενάριο όσο και η αισθητική της ταινίας αποτέλεσαν έναυσμα, για να αναπτύξω την ιδέα μου με μια αντίστοιχη λογική.

<span id="page-20-1"></span>[<sup>13</sup>](#page-20-0) Interstellar, Wikipedia https://en.wikipedia.org/wiki/Interstellar\_(film) (πρόσβαση 19/12/22)

### 5)Παραγωγή

Αρχικά η έρευνα των εικόνων ήταν ένα αρκετά δύσκολο έργο καθώς η ποικιλία των δωρεάν εικόνων από τέτοιες ιστοσελίδες είναι αρκετά περιορισμένη. Πρέπει όμως να γίνεται πολύ προσεκτικά η επιλογή του πρωτογενούς υλικού προκειμένου να είναι λειτουργικό και ευέλικτο συνδυαστικά με τα άλλα, ώστε να διευκολύνεται με αυτόν τον τρόπο η παραγωγή της εικόνας.

Η παραγωγή των εικόνων, σαφώς αποτελεί έναν από τους πιο απαιτητικούς τομείς κατά την επεξεργασία τους. Αυτό συμβαίνει διότι το τελικό προϊόν πρέπει να ανταποκρίνεται σε κάποιες βασικές παραμέτρους, με πρώτη και βασικότερη την *αληθοφάνεια*. Οι επιμέρους εικόνες θα πρέπει να μονταριστούν με τέτοιον τρόπο ώστε να γίνουν τελικά ένα σώμα όλες μαζί και να προσδίδουν μια συνολική ατμόσφαιρα στο μάτι του θεατή. Δε πρέπει να φαίνονται σαν κολλάζ, αλλά σαν ενιαίο σκηνικό που όντως υπήρξε και κάποιος το φωτογράφισε, ανεξάρτητα από το πόσο φαντασμαγορικές ή σουρεαλιστικές μπορεί να φαίνονται. Οι επιμέρους εικόνες θα πρέπει να ταιριάζουν στην προοπτική μεταξύ τους και στην γωνία λήψης τους, για να μπορέσουν να "δέσουν" μετά στο μοντάζ. Κατά την διαδικασία της παραγωγής πρέπει να υπάρχει επιμέλεια ως προς την γενική σύνθεση της εικόνας αρχικά, τοποθετώντας τα εκάστοτε στοιχεία σε layers με μάσκες, προκειμένου να διατηρείται ένα εύχρηστο περιβάλλον εργασίας στο πρόγραμμα που χρησιμοποιείται. Έπειτα, πρέπει να δοθεί η απαραίτητη προσοχή στις χρωματικές διορθώσεις στις εικόνες, προκειμένου να υπάρχει μια συγκεκριμένη ατμόσφαιρα, στα μεγέθη του κάθε layer- εικόνας για να φαίνεται αρμονικό το αποτέλεσμα και επίσης στις απολήξεις της κάθε εικόναςlayer προκειμένου η μετάβαση και οι ενώσεις να φαίνονται φυσικές και να μη συλλαμβάνονται από το ανθρώπινο μάτι σαν ατέλειες.

#### 5.1 *Εικόνα 1*

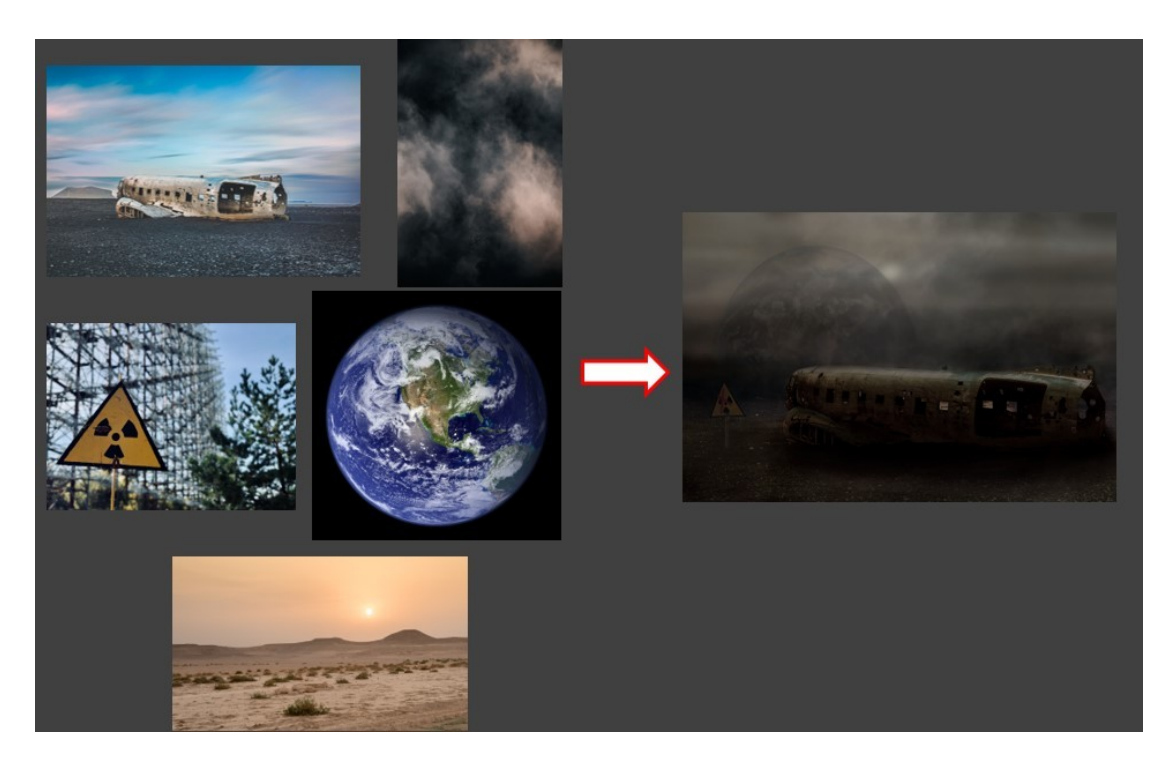

Ένας σκελετός ενός εγκαταλελειμμένου αεροσκάφους, κατεστραμμένου από τις συνθήκες του πλανήτη που βρίσκεται. Το αεροσκάφος προφανώς ήταν αποκύημα της πρώτης ομάδας που είχε ανέβει για έρευνα. Η ομιχλώδης αποπνιχτική ατμόσφαιρα υποδηλώνει την καταστροφή που είχε προκληθεί, πριν μερικά χρόνια και σωματίδια σκόνης αιωρούνται, συνεχώς, λόγω της διαφορετικής βαρυτικής δύναμης.

Στην παραπάνω εικόνα βλέπουμε τις πέντε επιμέρους εικόνες που χρησιμοποιήθηκαν σαν layers, προκειμένου να δημιουργηθεί η τελική εικόνα.

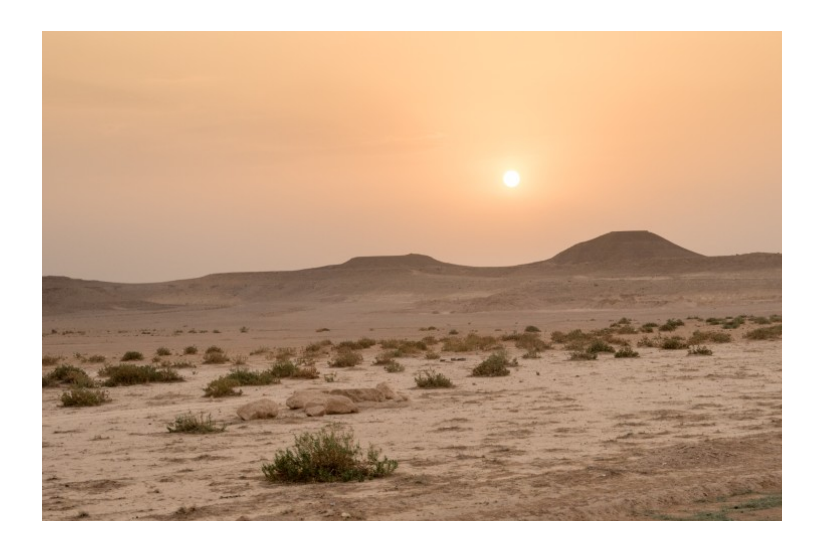

H παραπάνω εικόνα αποτέλεσε την βάση, το backround layer. Πάνω σε αυτή χτίστηκε η συνολική εικόνα.

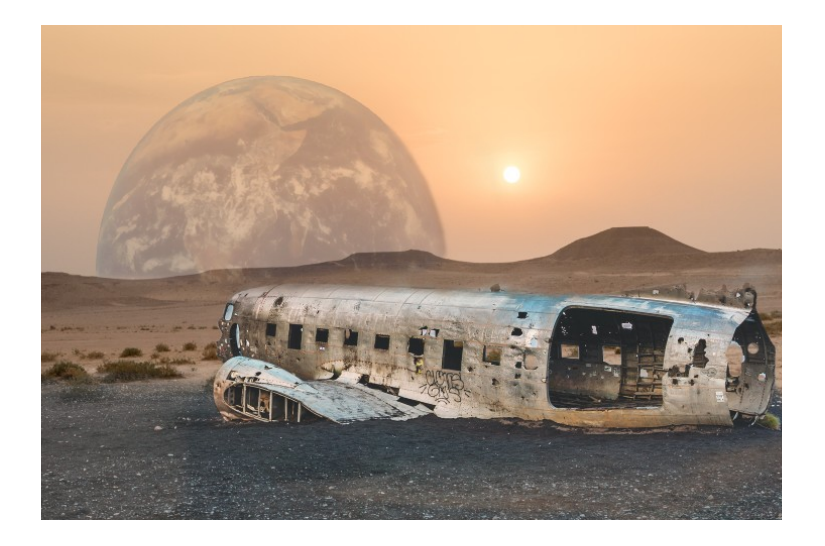

Αρχικά τοποθετήθηκε το αεροπλάνο αφού πρώτα δημιουργήθηκε η κατάλληλη μάσκα πάνω του, προκειμένου να επιλεχθεί μόνο το κομμάτι της εικόνας που χρειαζόταν και να επικολληθεί σαν ξεχωριστό layer πάνω στο backround layer. H ίδια διαδικασία ακολουθήθηκε και στο layer του πλανήτη Γη που υπάρχει αχνό, στο πίσω μέρος της εικόνας. Για το αεροπλάνο χρησιμοποιήθηκε μια μάσκα με πιο "αυστηρά" όρια, όσον αφορά το περίβλημα του, ενώ πιο "απαλά" όρια στο έδαφος που πατάει, ώστε αυτό να σβήνει και να μπλέκεται σταδιακά και ομαλά με το διαφορετικό έδαφος του backround layer. Για το layer της Γης χρησιμοποιήθηκε μάσκα μέτριας προς απαλής έντασης και opacity χαμηλό προκειμένου να δίνει την αίσθηση του μακρινού, αυτού που βρίσκεται στο πίσω πλάνο.

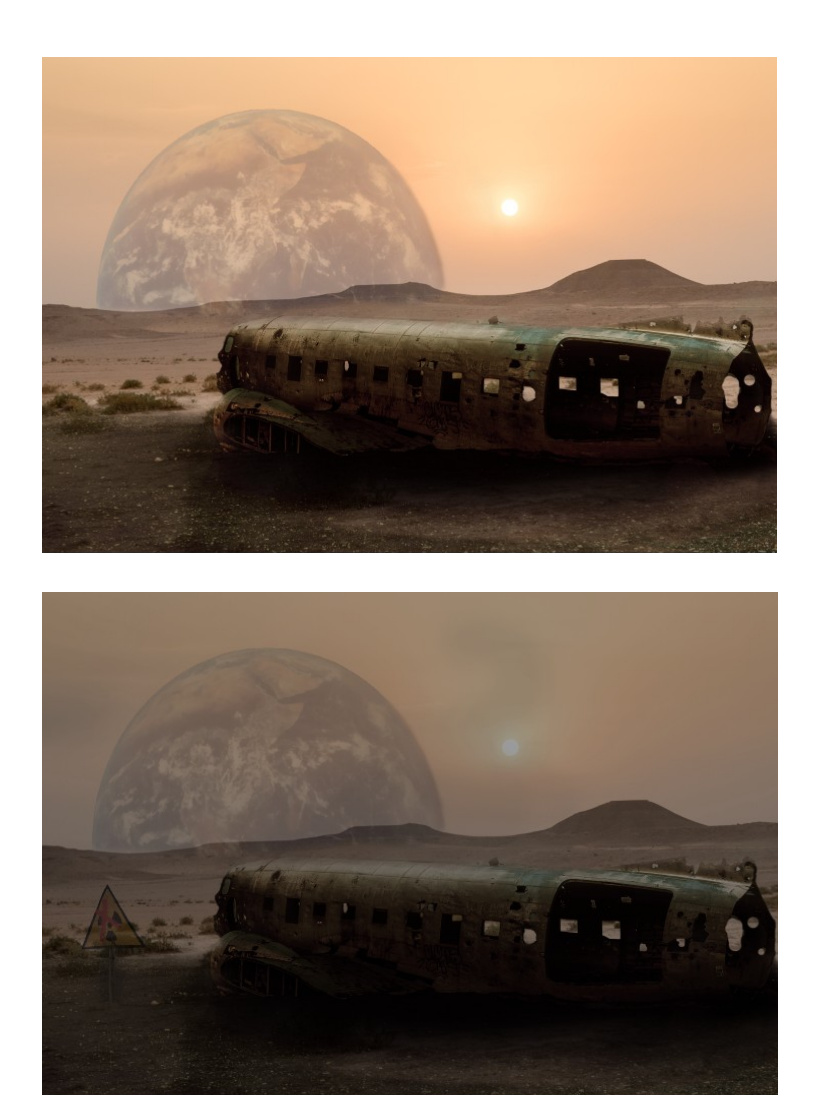

Σε αυτά τα στάδια έγινε χρωματικό ταίριασμα του αεροσκάφους με το περιβάλλον του χρησιμοποιώντας adjustment layers στο photoshop. Χρησιμοποιήθηκε το Hue/ Saturation όπου έγινε η απόχρωση του αεροσκάφους πιο θερμή και κατέβηκε και ο κορεσμός του χρώματος λίγο για να φαίνεται πιο αδύναμο χρωματικά και να ταιριάζει με το περιβάλλον του. Επίσης χρησιμοποιήθηκε το Brightness/Contrast προκειμένου να σκοτεινιάσει ελαφρά την ατμόσφαιρα. Ακόμη το ίδιο χρησιμοποιήθηκε για να δημιουργηθούν οι κατάλληλες φωτοσκιάσεις στο αεροπλάνο και στην βάση του και στην φυσική σκιά που δημιουργείται στο έδαφος, λόγω της θέσης του ήλιου.

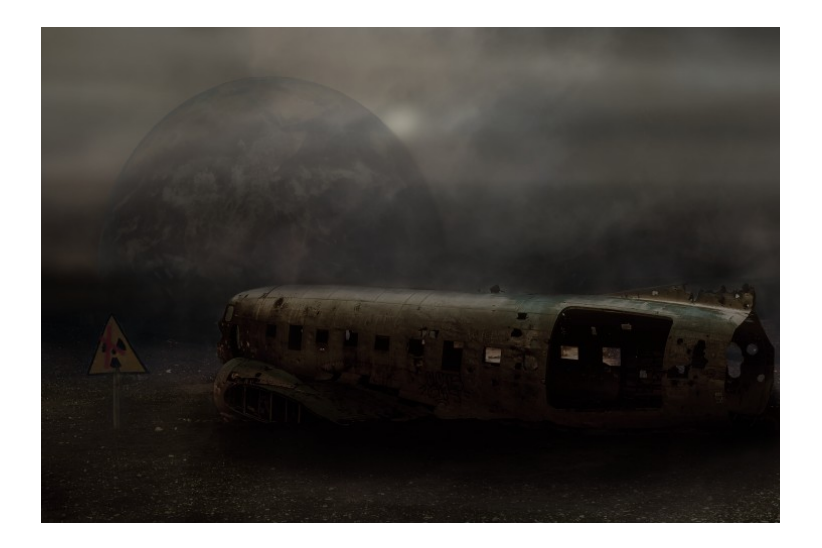

,

Τέλος προστέθηκαν διάφορες επιμέρους λεπτομέρειες προκειμένου να δώσουν μια ακόμη πιο ρεαλιστική εντύπωση στο τελικό αποτέλεσμα και μια συγκεκριμένη ατμόσφαιρα, που να παραπέμπει σε κάτι το δυστοπικό. Ένα επιπλέον layer passe-partout που έχει προστεθεί σχεδόν στις περισσότερες εικόνες που θα ακολουθήσουν, χρησιμοποιήθηκε για να προσδώσει μια νεφελώδη αίσθηση στο τοπίο με χαμηλό opacity και μάσκα για να υπάρχει ένταση ομίχλης σε συγκεκριμένα σημεία. Ακόμη, χρησιμοποιήθηκε ένα νέο layer όπου επιλέχθηκε μια γήινη απόχρωση και με πολύ μαλακό πινέλο και πολύ αχνή απόδοση δημιουργήθηκε επιπλέον καπνός και "θάμπωμα" σε συγκεκριμένα σημεία που χρειαζόταν. Ένα τέτοιο σημείο είναι η γραμμή του ορίζοντα που δεν είναι ορατή και ξεκάθαρη λόγω του καπνού .

#### 5.2 *Εικόνα 2*

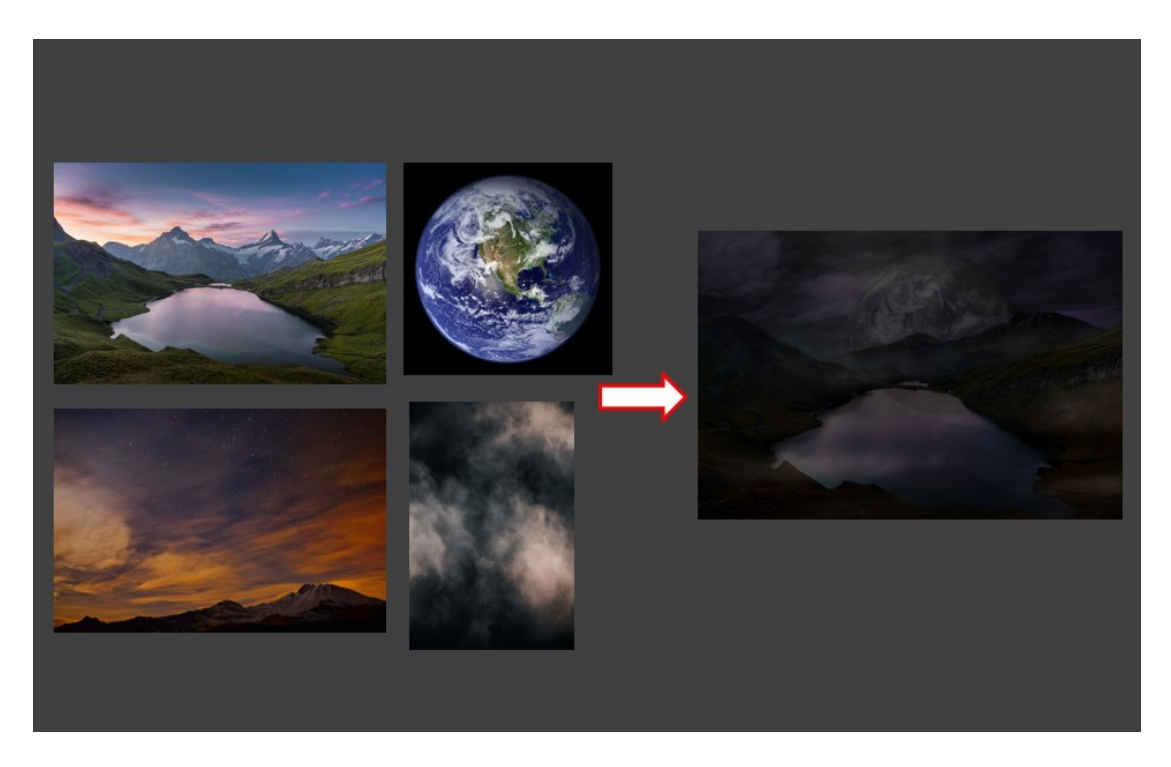

Απογευματινή - βραδινή ώρα παρέα με την άγρια ομορφιά του πλανήτη με θέα την Γη. Η Γη σαν ένα γιγάντιο φεγγάρι κυριαρχεί στον βραδινό ουρανό και τον φωτίζει. Μέσα από τα όρη, ξεπηδάει η ομίχλη. Η ύπαρξη νερού αποτελεί ντοκουμέντο για τους επιστήμονες και ένδειξη ότι μπορεί να υπάρξει ζωή σε αυτόν τον πλανήτη. Η εικόνα αυτή προκαλεί δέος και ελπίδα στους ερευνητές, καθώς εκπλήσσονται από την ομοιότητα των γήινων άγριων τοπίων με αυτό που απεικονίζεται στην εικόνα και πιστεύουν ότι τελικά μπορεί να υπάρχει ελπίδα για ζωή εκεί.

Για την παραπάνω εικόνα χρησιμοποιήθηκαν 4 layers.

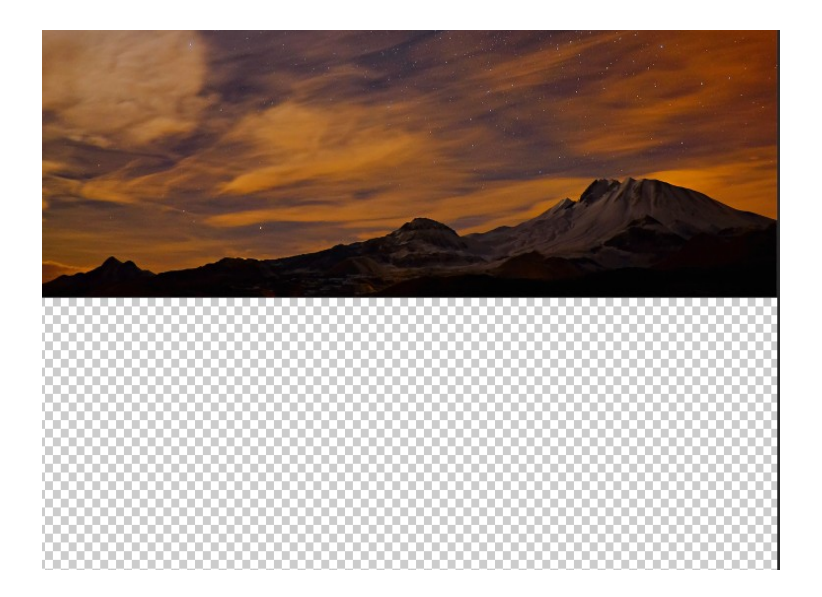

Αυτή η εικόνα αποτέλεσε το backround layer.

Για το συγκεκριμένο layer χρειάστηκε να αφαιρεθούν τα περισσότερα αστεράκια από τον ουρανό διότι είτε δεν ήταν καλοσχηματισμένα και φαινόντουσαν σαν πιτσιλιές στην εικόνα, είτε γιατί διαφαίνονταν κάτω από τα επόμενα layers που θα προστίθεντο. Αυτή η χρονοβόρα διεργασία έγινε με το spot healing tool που τοπικά κάθε φορά έσβηνε από 1-2 αστεράκια.

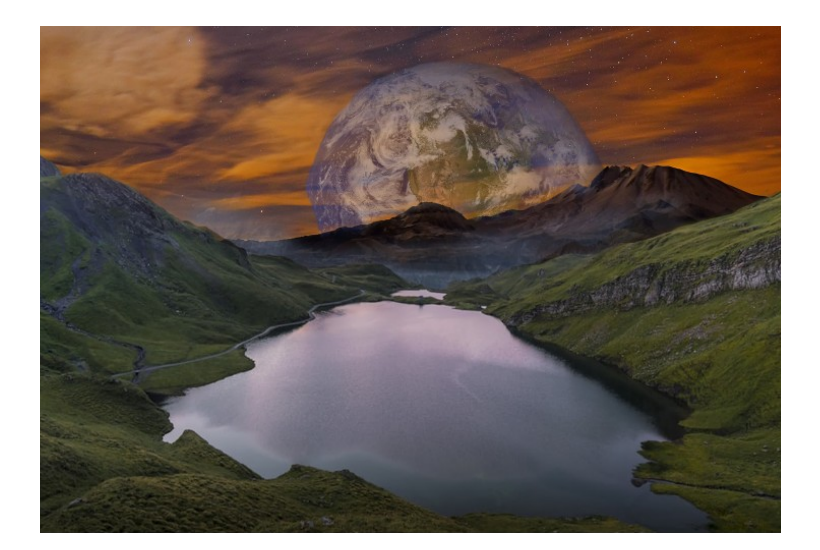

Έπειτα τοποθετήθηκαν τα layers του πλανήτη Γη και της λίμνης αφού πρώτα δημιουργήθηκε μάσκα σε αυτά για να επιλεχθεί μόνο το χρειαζούμενο μέρος της κάθε εικόνας. Στη μάσκα της λίμνης δεν χρησιμοποιήθηκε μεγάλο hardness (δηλαδή χρησιμοποιήθηκε πολύ μαλακό πινέλο με θολά όρια) προκειμένου στην ένωση των δυο layers να δημιουργείται μια ασάφεια, σαν

ομίχλη που θα εξυπηρετούσε και την συνολική εικόνα συνδυαστικά με τις υπόλοιπες επεξεργαστικές λεπτομέρειες που θα γίνονταν.

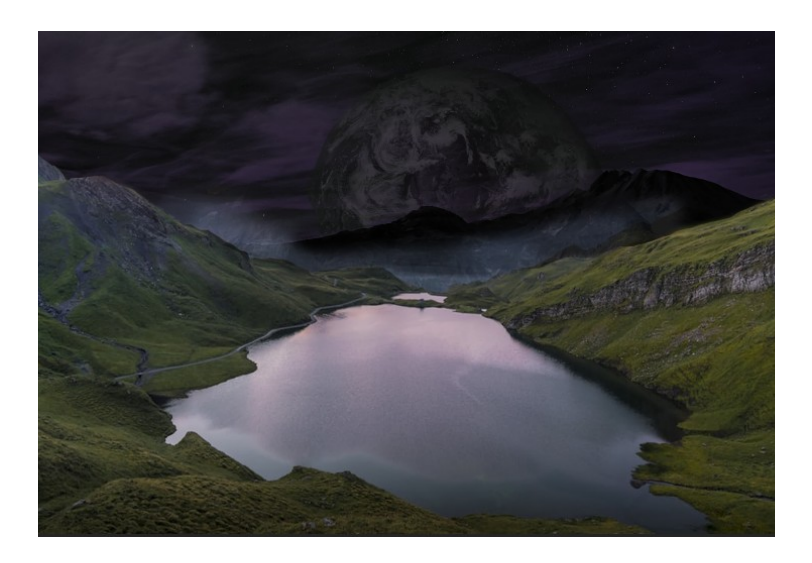

Στο backround layer χρησιμοποιήθηκαν διάφορα adjustment layers προκειμένου να επιτευχθεί ένα σκοτεινό αποτέλεσμα στον ουρανό που να θυμίζει νύχτα. Χρησιμοποιήθηκε το Hue/Saturation για να αλλάξει η απόχρωση από πορτοκαλί σε μωβ-μπλέ και το brightness/contrast για να σκοτεινιάσει ελαφρώς η εικόνα. Ακόμη χρησιμοποιήθηκε το adjustment layer levels για να φανεί και να ρυθμιστεί από το ιστόγραμμα το κατάλληλο φωτιστικό πλαίσιο για την εικόνα.

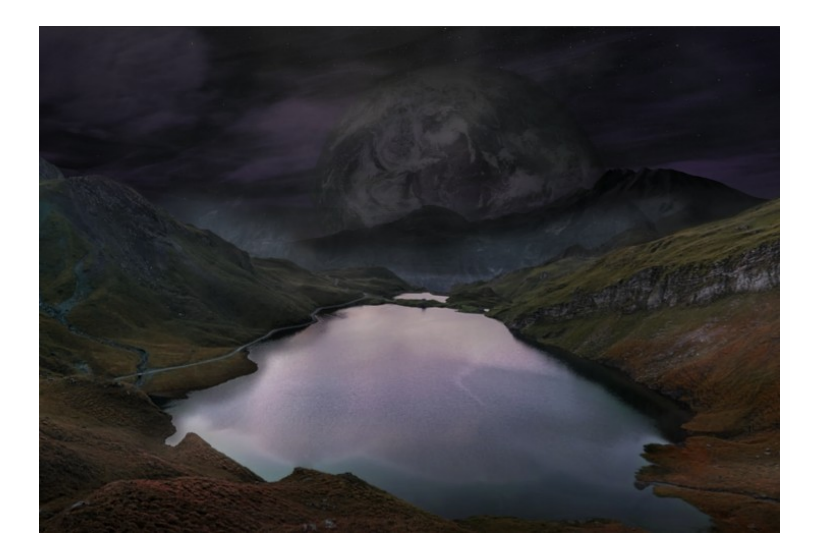

Στη συνέχεια χρησιμοποιήθηκαν επιπλέον adjustment layers για την χρωματική διόρθωση της λίμνης και το ταίριασμά της με την υπόλοιπη εικόνα. Με την λειτουργία clipping mask αφού έχει επιλεχθεί το layer που χρειάζεται την επεξεργασία, γίνεται να δημιουργηθούν διάφορα adjustment layers που

να επηρεάζουν μόνο τη μάσκα ενός συγκεκριμένου layer, χωρίς να επηρεάζεται και η υπόλοιπη εικόνα. Έτσι σε αυτή την περίπτωση με την λειτουργία clipping mask χρησιμοποιήθηκαν στη μάσκα της λίμνης τα adjustment layers , hue/ saturation και brightness/contrast για να προκύψει αυτή η αλλαγή στην απόχρωση των λόφων γύρω από την λίμνη.

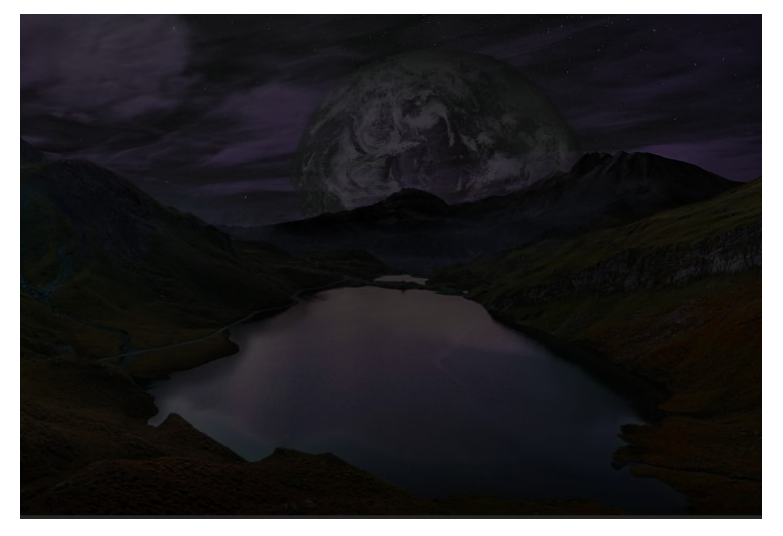

Επιπλέον χρησιμοποιήθηκε με τον ίδιο τρόπο adjustment layer brightness/contrast για να ταιριάξει η λίμνη με τον ουρανό, φωτιστικά.

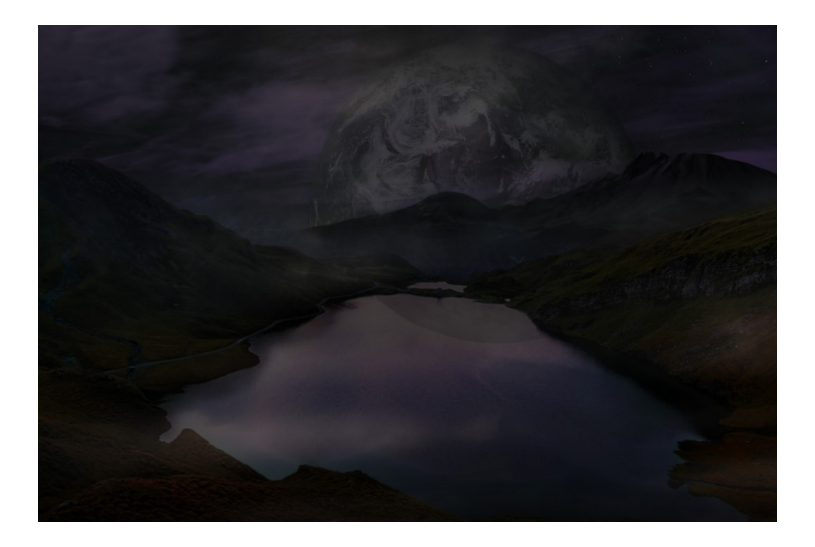

Επίσης δημιουργήθηκε ένα αντίγραφο του layer της γης με την εντολή duplicate layer, όπου τοποθετώντας το ανάποδα 180 μοίρες, δημιουργήθηκε μια αντανάκλαση στο νερό. Τέλος προστέθηκε σαν επιπρόσθετο layer, μια εικόνα με σύννεφα- καπνούς και μειώνοντας το opacity του layer και δημιουργώντας μάσκα σε σημεία, απέκτησε διαφάνεια και δημιούργησε το εφέ της ομίχλης στην εικόνα.

#### 5.3 *Εικόνα 3*

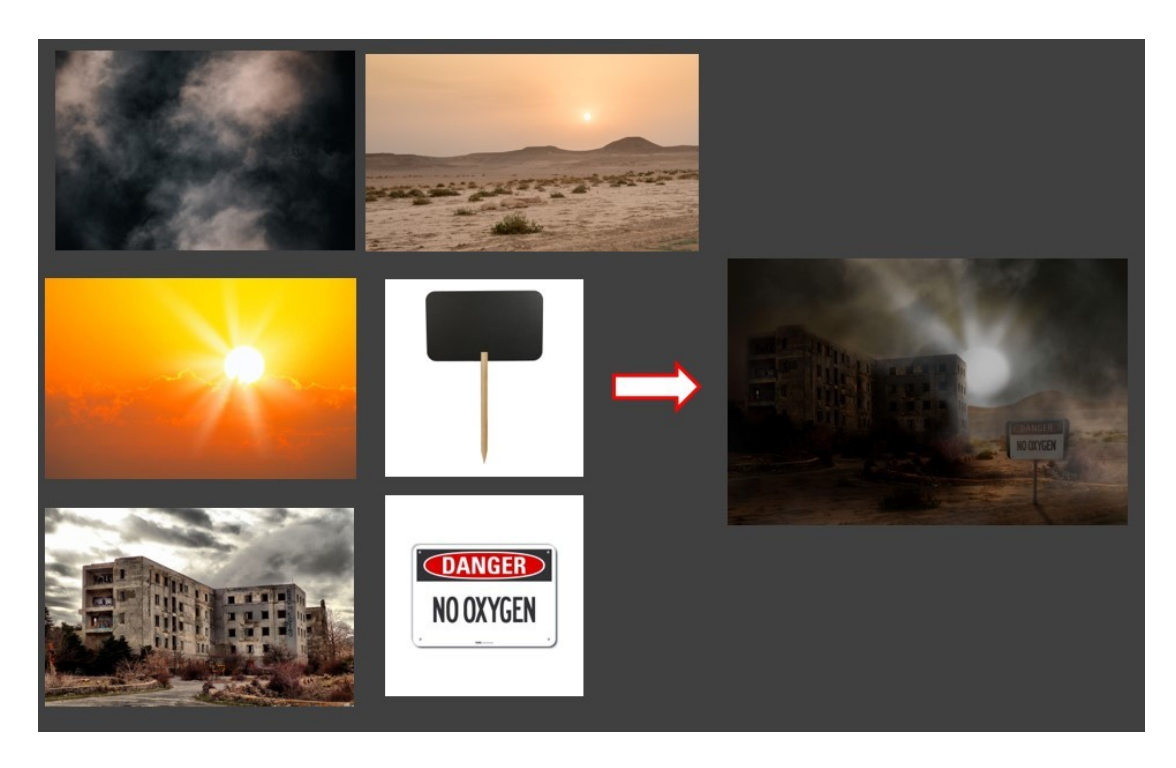

Αποπνιχτική σκόνη, κάτω από τον καυτό δυνατό ήλιο, δημιουργώντας απειλητικές συνθήκες για την ανθρώπινη ζωή. Μια ταμπέλα στο πρώτο πλάνο προειδοποιεί για την δυσοίωνη ατμόσφαιρα. Ένα μεγάλο κτίριο μέσα στο αποξηραμένο τοπίο, του στέκει μονάχο του επιβλητικά στο χώρο. Μάλλον επρόκειτο για κάποια προσπάθεια κτισίματος δομών, της πρώτης ομάδας που στάλθηκαν σε αυτόν τον πλανήτη.

Για αυτήν την εικόνα χρησιμοποιήθηκαν 5 layers.

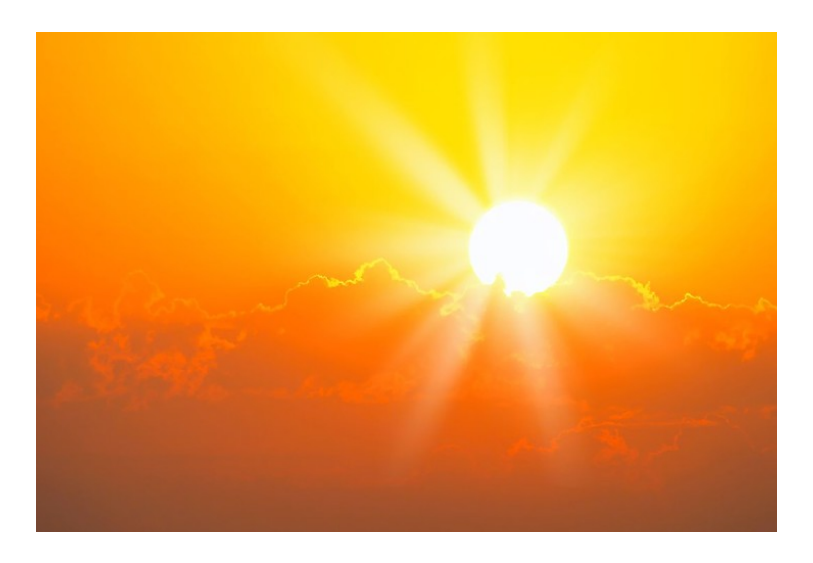

Αυτή η εικόνα αποτέλεσε το backround layer.

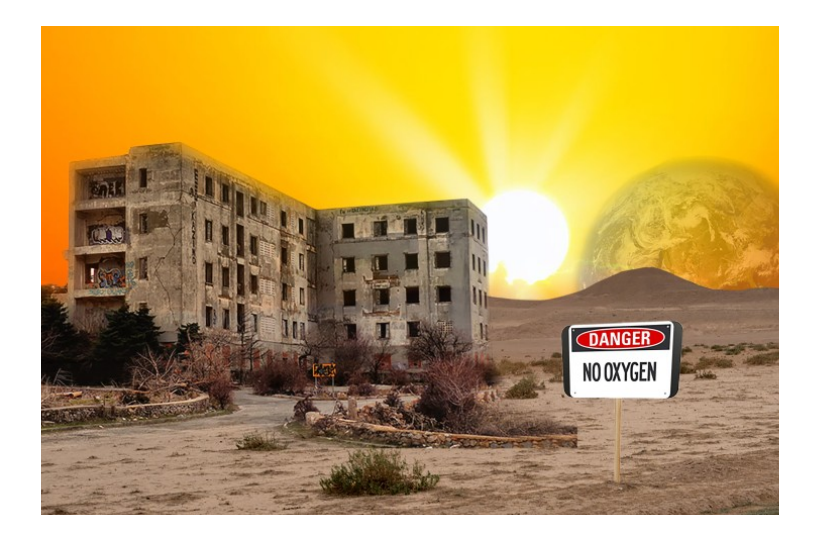

Στη συνέχεια τοποθετήθηκαν όλα τα υπόλοιπα layers αφού έγινε πρώτα η μάσκα σε αυτά για να ξεφονταριστούν από το αρχικό τους περιβάλλον. Στο layer της γης χρησιμοποιήθηκε χαμηλό opacity για να δώσει την αίσθηση του μακρινού. Τα layers της πινακίδας με το περιεχόμενο της ενώθηκαν σε ένα πρίν επικολλήθουν, με την εντολή flatten image έτσι ώστε να αντιδρούν σαν σύνολο στις χρωματικές διορθώσεις που θα χρειάζονταν.

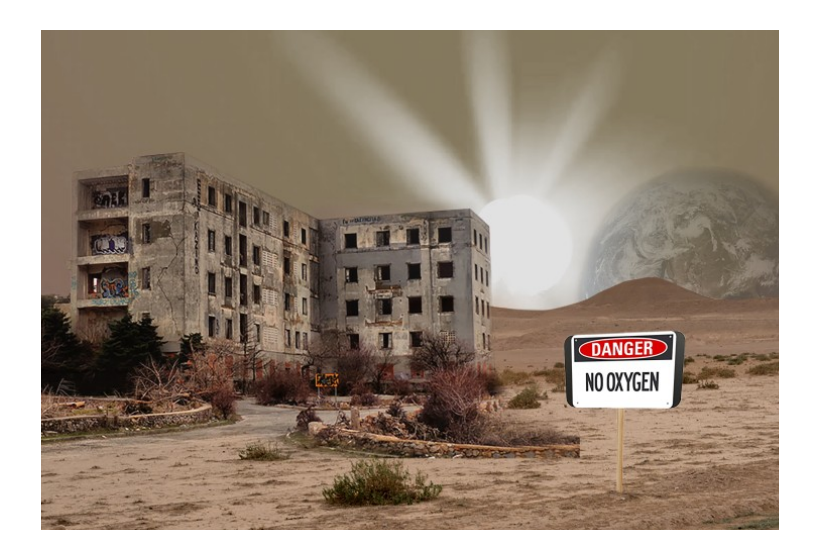

Έπειτα έγιναν adjustment layers hue/saturation στο layer του ουρανού για να μειώσει τον κορεσμό χρώματος και να μετατρέψει την απόχρωση από πορτοκαλί σε μια ουδέτερη μπεζ απόχρωση που παραπέμπει σε σκόνη.

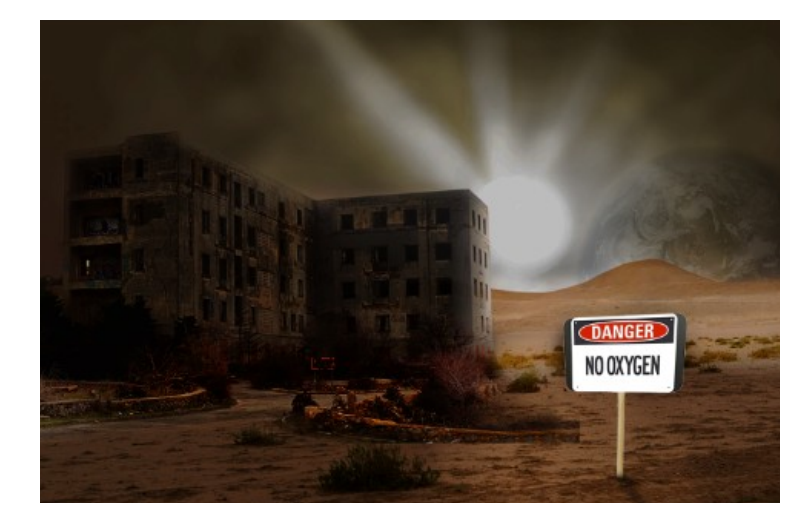

Χρησιμοποιήθηκε adjustment layer brightness/contrast στο κτίριο για να το φωτίσει κατάλληλα σύμφωνα με την θέση του ηλίου που βρισκόταν από πίσω του. Έτσι μπροστά εμφανίζεται σκοτεινό και πολύ σκιερό μιας και είναι κόντρα στον ήλιο και η πλαϊνή πλευρά του έχει περισσότερο φως μιας και την ακουμπάει ο ήλιος που έχει μεγάλη ένταση. Ακόμη χρησιμοποιήθηκε επιπλέον adjustment layer hue/saturation, στην συνολική εικόνα προκειμένου να υπάρξει συνολικά ένας ενιαίος χρωματισμός και πάλι συνολικά ένα brightness/ contrast για ενιαία φωτεινότητα.

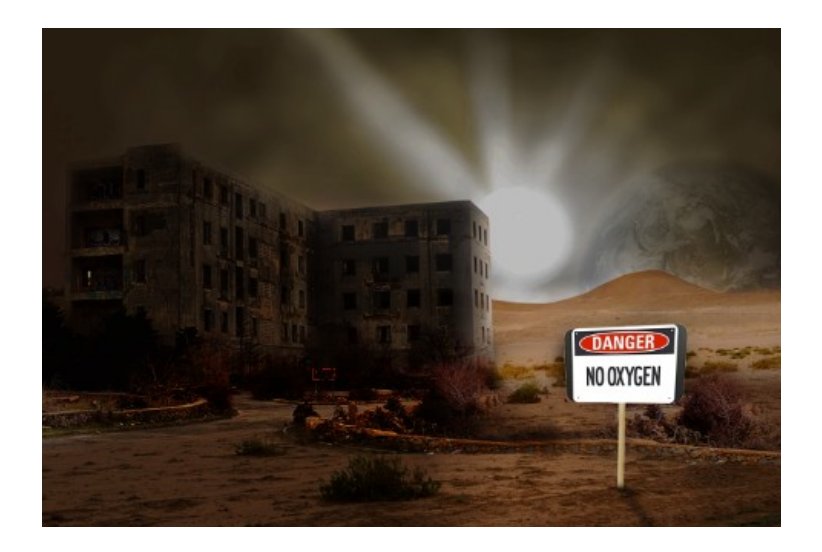

Ένα επιπλέον layer δημιουργήθηκε για να προστεθεί επέκταση-πληροφορία στο δεξί μέρος της εικόνας, πίσω από την πινακίδα. Με σκληρό πινέλο και το εργαλείο clone stamp χρησιμοποιήθηκε δείγμα από το πρωτοτυπο layer του κτιρίου με το πρεβάζι και επικολλήθηκε στο καινούργιο layer που δημιουργήθηκε.

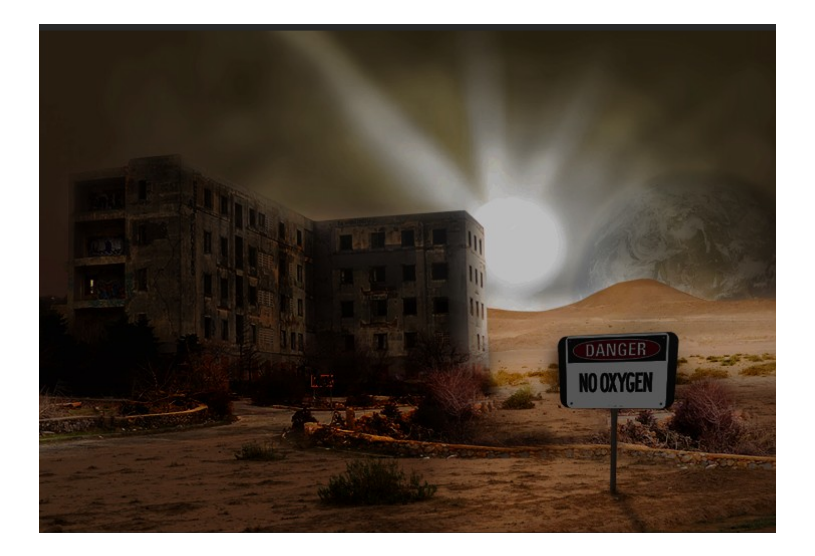

Ακόμη χρησιμοποιήθηκαν δυο adjustment layers στο layer της πινακίδας. Ένα hue/saturation για να ταιριάξει η απόχρωσή της με το περιβάλλον της υπόλοιπης εικόνας και ένα brightness/contrast για να μειωθεί η φωτεινότητα της πινακίδας εφόσον είναι κόντρα στον ήλιο. Επιπλέον ένα πρόσθετο layer χρησιμοποιήθηκε για να δημιουργηθεί μια σκιά που προκαλείται λόγω της πινακίδας . Για αυτό χρησιμοποιήθηκε μαύρο χρώμα με πινέλο με μικρή σκληρότητα- hardness και χαμηλό opacity για να έχει διαφάνεια.

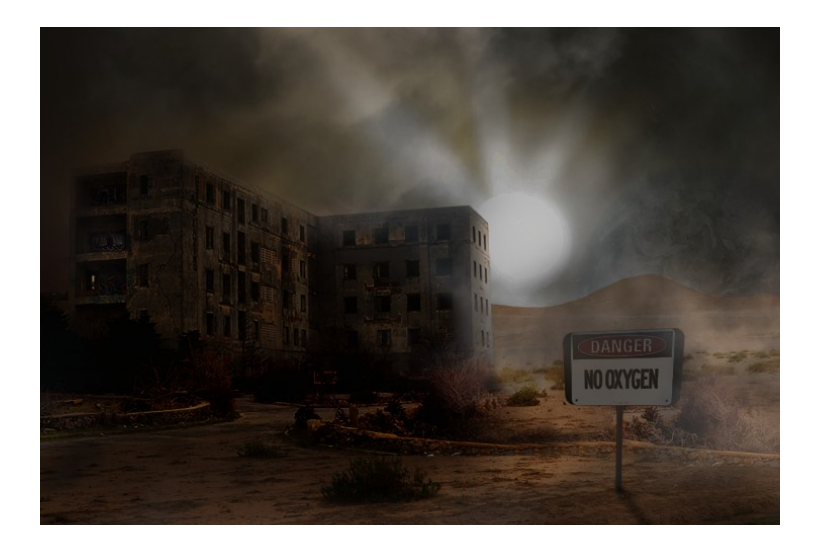

Τέλος προστέθηκαν, ένα ακόμα layer όπου με το πινέλο και χαμηλό opacity δημιουργήθηκε το εφέ σκόνης στην πινακίδα και ένα layer που πρόσθεσε έξτρα σκίαση στο μπροστινό μέρος του κτιρίου με την ίδια τεχνική. Συμπληρωματικά το layer της εικόνας με το εφέ σκόνης, ξαναχρησιμοποιήθηκε για να προσδώσει στην εικόνα την επιθυμητή ατμόσφαιρα και ομοιομορφία.

#### 5.4 *Εικόνα 4*

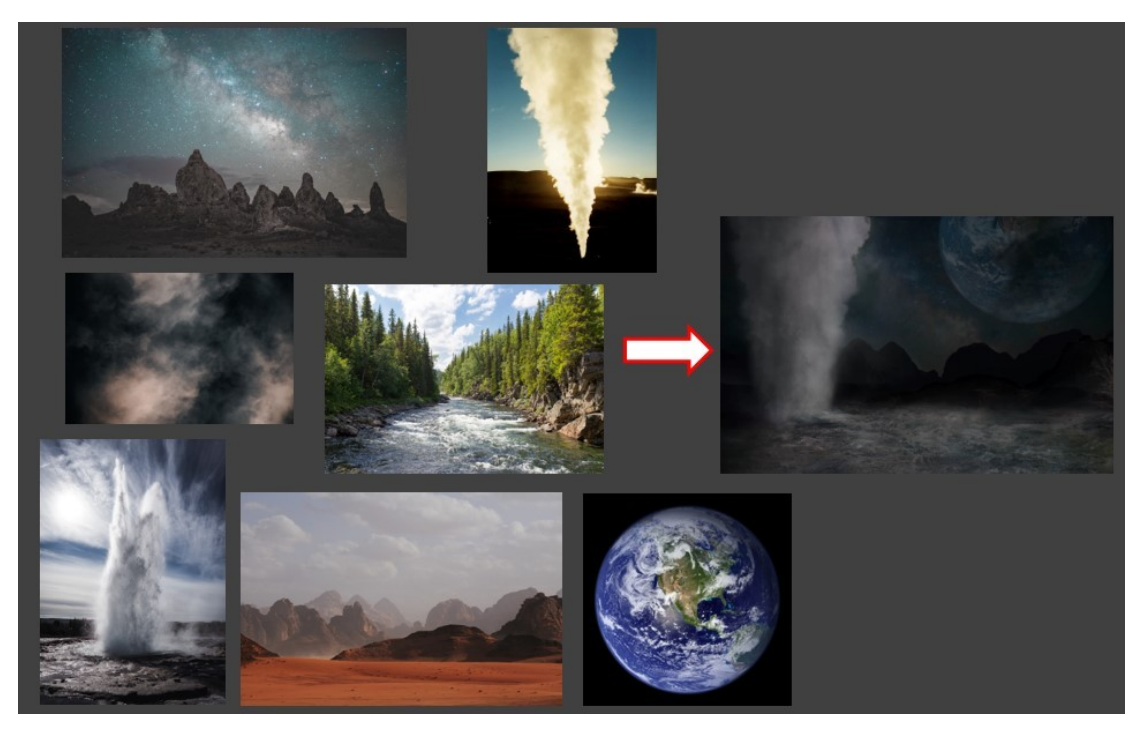

Κάτω από το νεφελώδες φως της γης ένας πίδακας νερού έχει πλημμυρίσει ένα άγονο έδαφος με πετρώματα. Μια εικόνα ωμής ομορφιάς του πλανήτη που ενισχύει την ελπίδα για ζωή αφού νερό ξεπηδάει από το έγκατα του πλανήτη.

Για την παραπάνω σύνθεση χρησιμοποιήθηκαν 7 layers εικόνων.

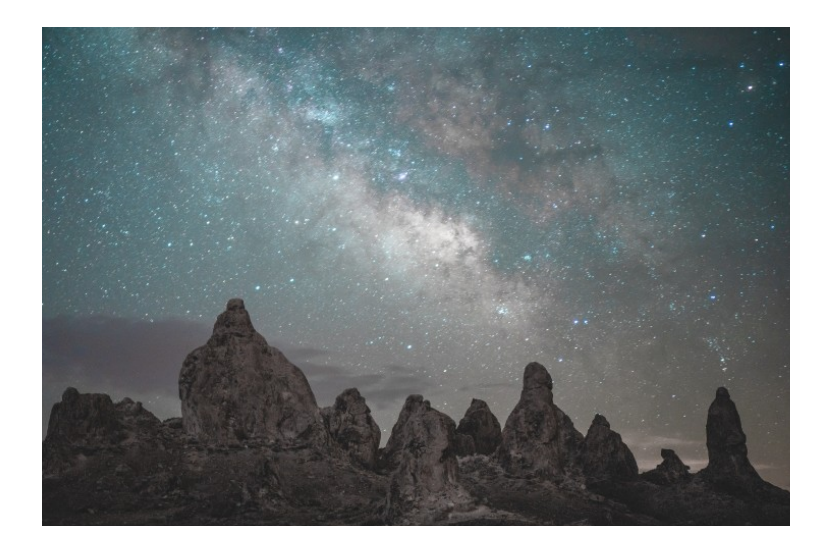

Αυτή η εικόνα χρησιμοποιήθηκε ως backround layer.

Αφαιρέθηκαν από συγκεκριμένα σημεία τα αστεράκια στον ουρανό με το εργαλείο spot healing tool και με την βοήθεια του clone stamp tool, προκειμένου να μην διαφανίζουν κάτω από τα υπόλοιπα layers που προστέθηκαν αργότερα.

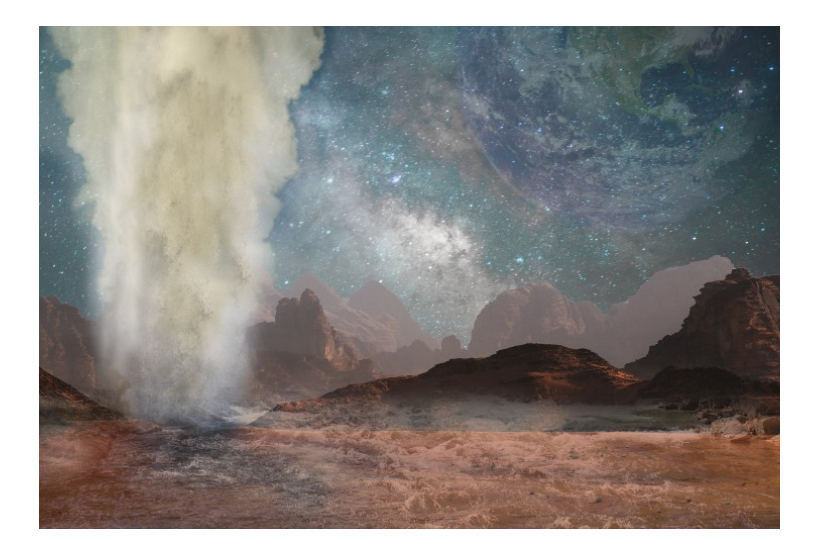

Στη συνέχεια επικολλήθηκαν τα επιπρόσθετα layers των εικόνων αφού πρώτα δημιουργήθηκαν οι μάσκες στα επιλεγμένα σημεία της κάθε εικόνας. Στο layer της γης μειώθηκε το opacity για να δίνει την αίσθηση του μακρινού. Επίσης διαφάνεια χρησιμοποιήθηκε και στο layer του νερού στο έδαφος. Για την δημιουργία του πίδακα χρησιμοποιήθηκε πάνω από το layer του νερού και ένα layer καπνού-ατμού με μια μικρή διαφάνεια.

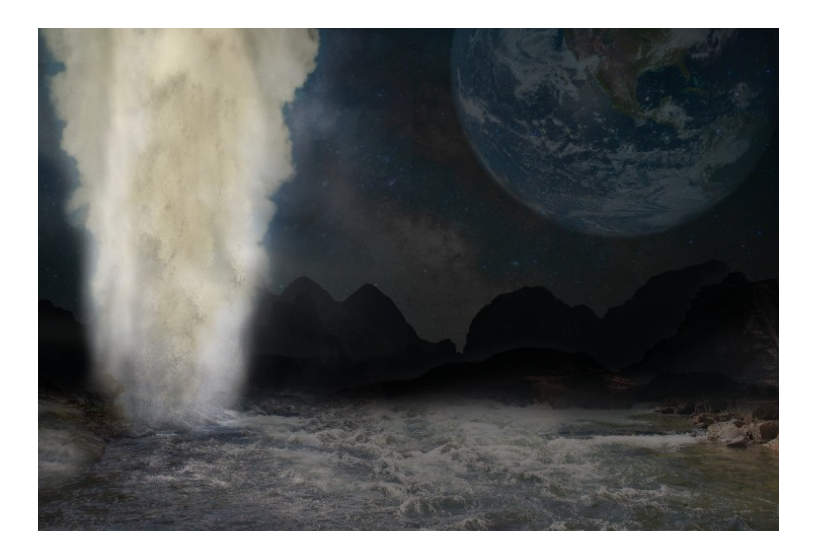

Χρησιμοποιήθηκε αρχικά ένα adjustment layer στο layer του ουρανού για να τον κάνει πιο σκοτεινό-νυκτερινό. Στη Γη χρησιμοποιήθηκε ένα adjustment layer hue/saturation για να ταιριάξει καλύτερα χρωματικά με τον ουρανό. Επίσης adjustment layer brightness/contrast προστέθηκε στους βράχους που εμφανίζονται στο πίσω μέρος για να σκοτεινιάσουν και ένα hue/saturation για να μετατραπεί η κοκκινωπή απόχρωση που είχαν, σε γκρι γήινους τόνους, που θα ταιριάζουν με την υπόλοιπη εικόνα. Επίσης στους βράχους χρησιμοποιήθηκε και adjustment layer levels όπου κατέβηκαν όλοι οι κόκκινοι τόνοι της εικόνας.

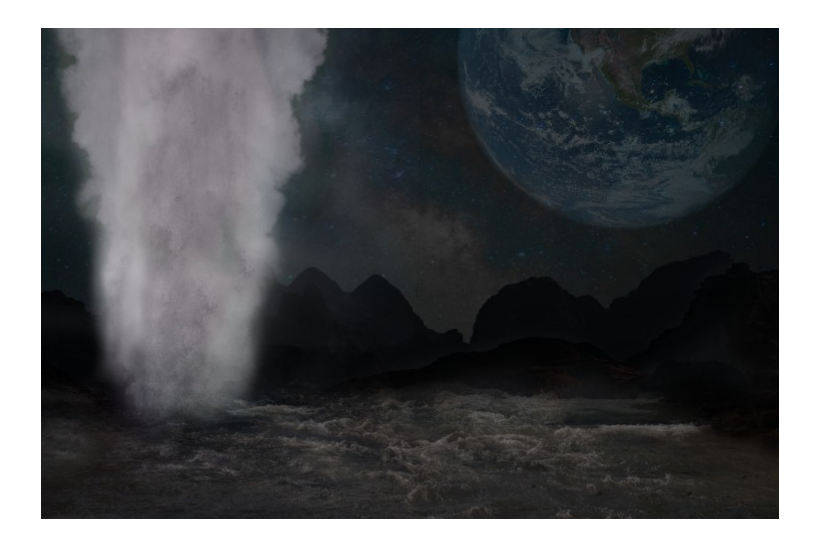

Έπειτα adjustment layer hue/saturation χρησιμοποιήθηκε στα layers του πίδακα για να μειώσουν την κίτρινη απόχρωση από την αρχική τους εικόνα και από θερμό να μετατραπεί σε πιο ψυχρό το χρώμα τους. Επίσης στο layer της λίμνης χρησιμοποιήθηκε adjustment layer brightness/contrast για να μειώσει την φωτεινότητα μιας και η φωτογραφία περιγράφει μια νυκτερινή ώρα.

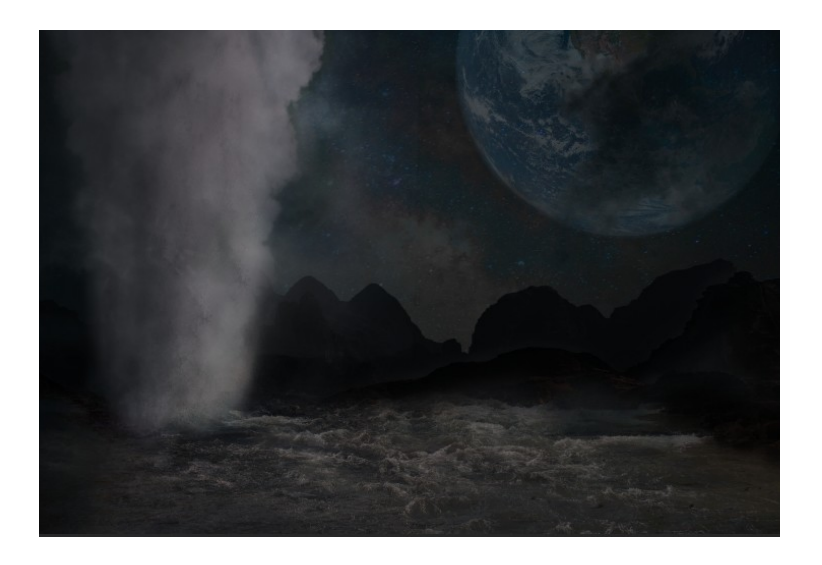

Τέλος για να ταιριάξει ο πίδακας νερού με τον φωτισμό της συνολικής εικόνας χρειάστηκε το adjustment layer brightness/contrast για να πέσει η φωτεινότητα. Ακόμη πάνω από όλα τα άλλα layers τοποθετήθηκε το layer της εικόνας του καπνού με χαμηλό opacity για να δώσει την ίδια νότα που χρειάστηκε και στις υπόλοιπες εικόνες.

#### 5.5 *Εικόνα 5*

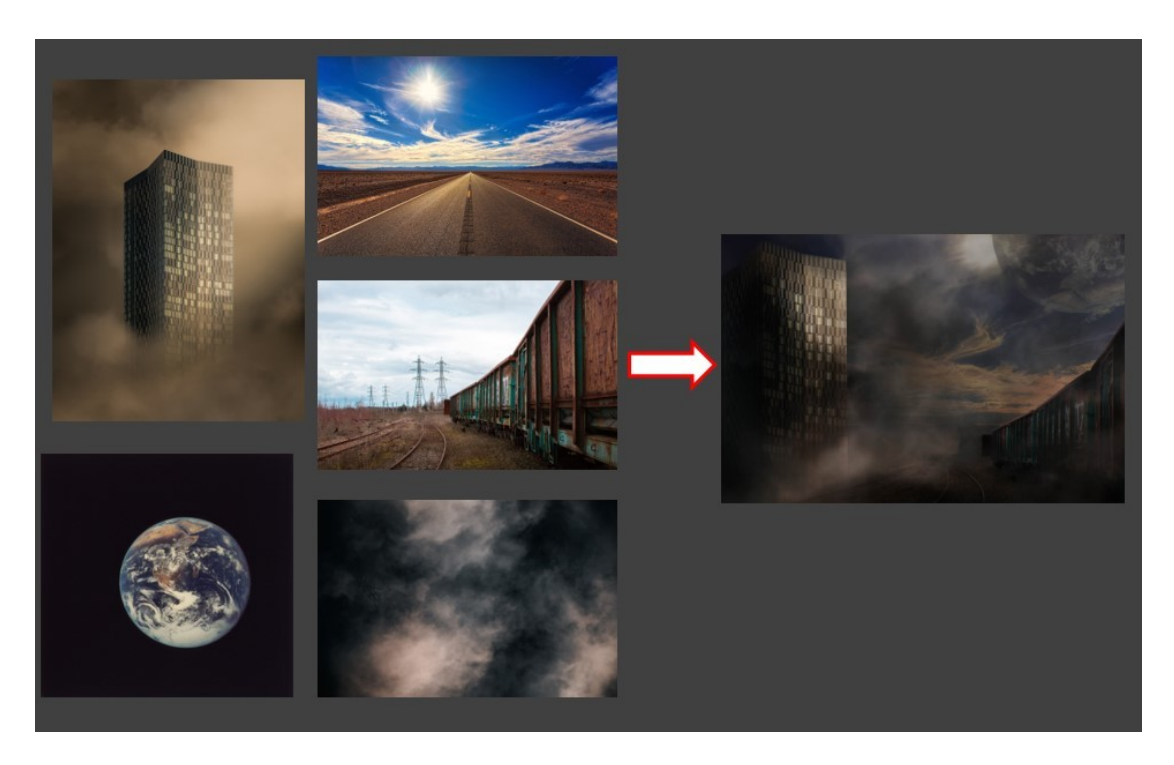

Ένα επιβλητικό κτίριο φωτίζεται από το φως του ηλίου που κρύβεται πίσω από μια θαμπή- σκονισμένη ατμόσφαιρα. Η συνολική εικόνα παραπέμπει σε ένα γήινο τοπίο. Αποδεικνύεται έτσι η πρόοδος που είχε γίνει σε εκείνον τον πλανήτη πριν την καταστροφή, αν και το συγκεκριμένο σημείο δεν υπέστη σοβαρή ζημιά. Εκείνη η ομάδα των ανθρώπων είχε κάνει τεράστια προσπάθεια, για να κάνει τον πλανήτη αυτόν κατοικήσιμο...

Για την παραπάνω σύνθεση χρησιμοποιήθηκαν 5 εικόνες τοποθετημένες σε ξεχωριστά layers

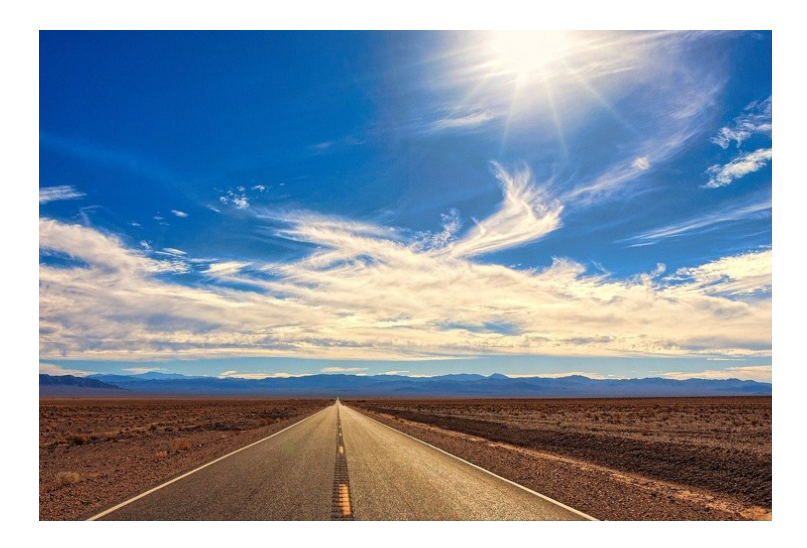

Αυτή η εικόνα ήταν το backround layer.

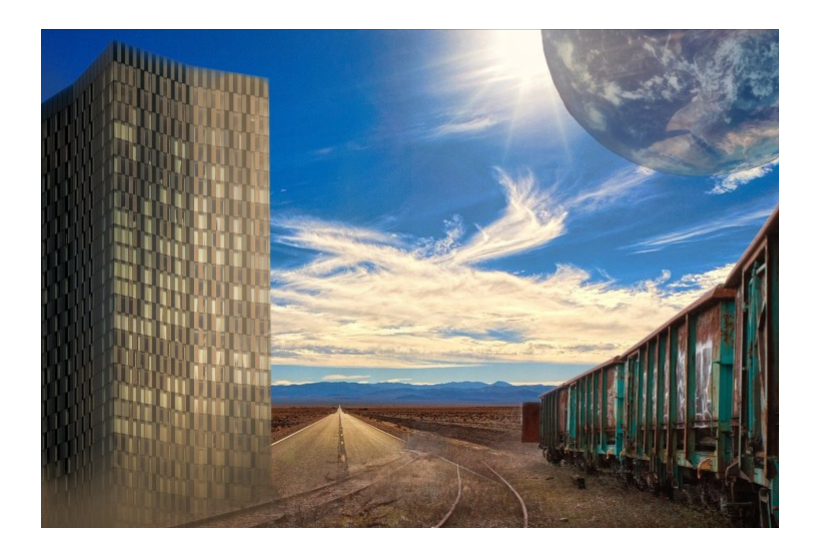

Έπειτα προσαρμόστηκαν και τοποθετήθηκαν τα επιμέρους layers με την κατάλληλη μάσκα στο καθένα από αυτά.

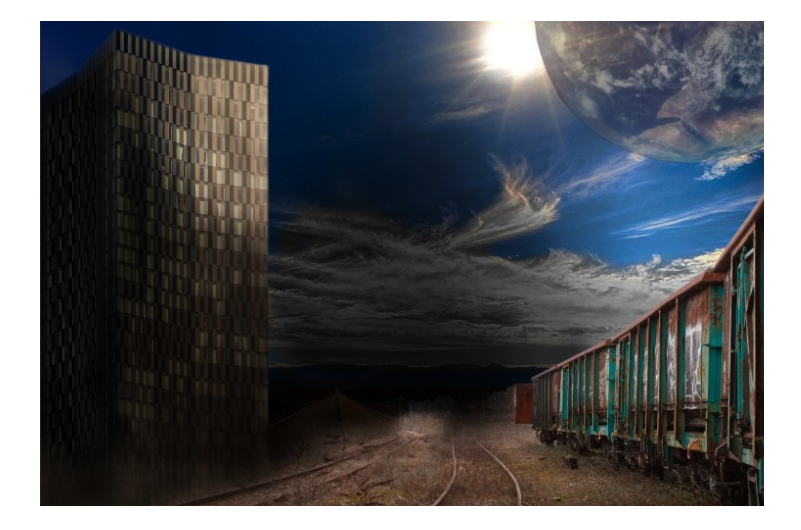

Χρησιμοποιήθηκαν πολλαπλά adjustment layers στο layer του ουρανού για να τον σκοτεινιάσουν σε συγκεκριμένα σημεία με την λειτουργία brightness/contrast και η hue/saturation για να αποχρωματιστούν τα σύννεφα στον ουρανό που είχαν μια θερμή απόχρωση. Επιπλέον στο κτήριο χρησιμοποιήθηκαν πάλι τα αντίστοιχα adjustment layers, με την λειτουργία clipping mask, για να του δώσουν την σωστή απόχρωση προκειμένου να ταιριάζει με την συνολική εικόνα αλλά και τις κατάλληλες φωτοσκιάσεις που να συμφωνούν με την θέση του ηλίου.

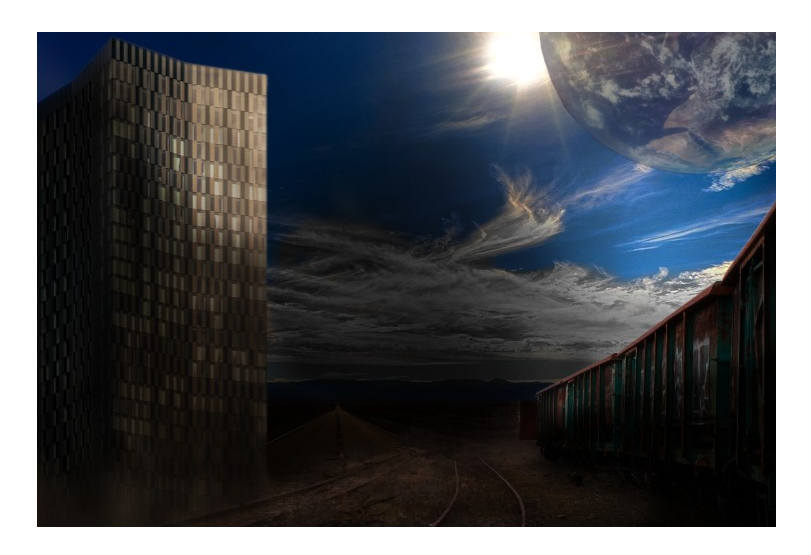

Στη συνέχεια χρησιμοποιήθηκε adjustment layer brightness/contrast στο τρένο για να κρατήσει την φωτεινότητα του στο πάνω μέρος της εικόνας και για να την μειώσει στο κάτω μέρος της.

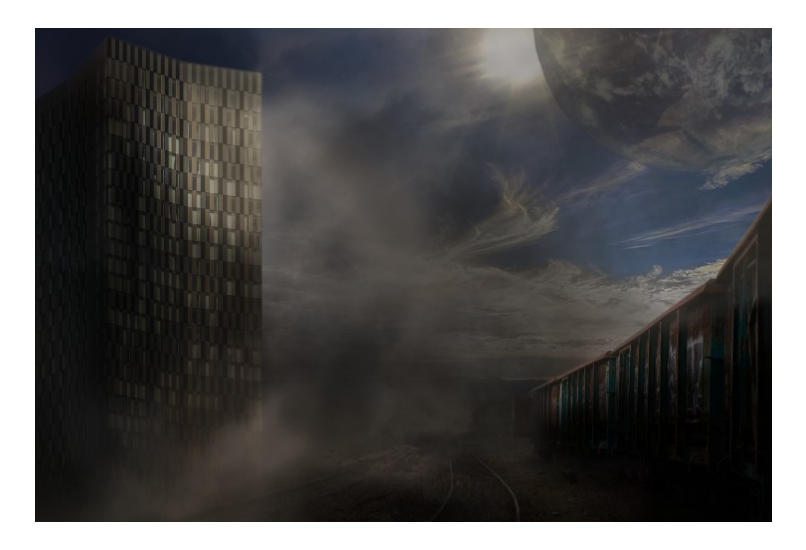

 Τέλος προστέθηκαν κάποια έξτρα layers όπου με το πινέλο δημιούργησα το εφέ της σκόνης και της ομίχλης που υπάρχει και στις υπόλοιπες εικόνες.

Επίσης με αυτόν τον τρόπο κατάφερα να κρύψω κάποια παράδοξα που συνέβαιναν από την ένωση των layers. Ακόμη προστέθηκε και η κλασσική εικόνα για το εφέ ομίχλης σαν layer με μέτριο opacity για να υπάρξει η ζητούμενη ατμόσφαιρα.

#### 5.6 *Εικόνα 6*

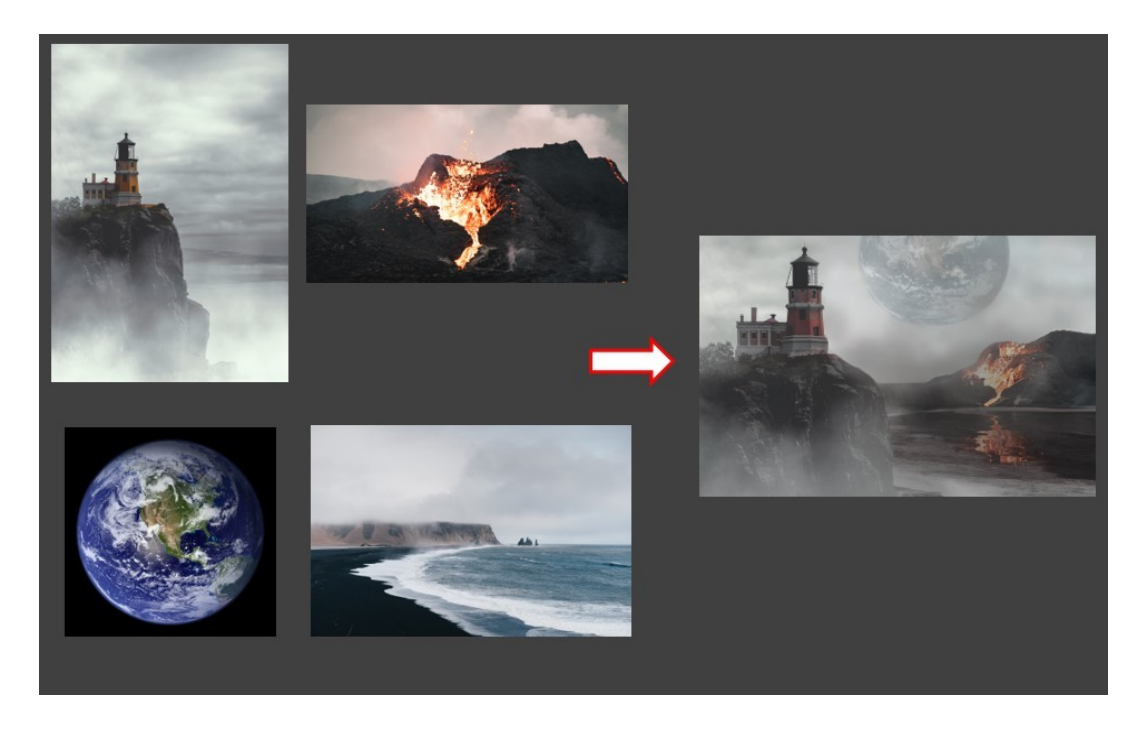

Κάτω από τον συννεφιασμένο ουρανό η θέα ενός ενεργού ηφαιστείου προκαλεί δέος. Άλλη μια υδάτινη έκταση φαίνεται να τονώνει τις ελπίδες για ζωή στον νέο πλανήτη. Στο πρώτο πλάνο, η ύπαρξη ενός φάρου δείχνει τις προσπάθειες της πρώτης ομάδας επιστημόνων για να δημιουργήσουν κανονικές συνθήκες ζωής.

Για αυτήν την σύνθεση χρησιμοποιήθηκαν 4 εικόνες σε layers.

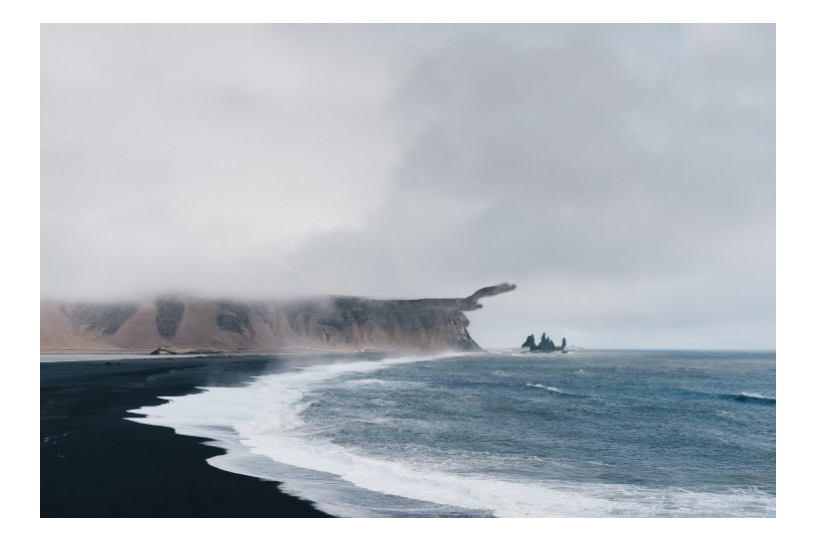

Η παραπάνω εικόνα χρησιμοποιήθηκε σαν backround layer. Με το clone stamp tool δημιουργήθηκε επέκταση του πέτρινου υψώματος που εμφανίζεται στην εικόνα προκειμένου να ταιριάξει και να δέσει με το layer του ηφαιστείου που θα ακολουθήσει.

Έπειτα τοποθετήθηκαν όλα τα υπόλοιπα layers αφού δημιουργήθηκαν οι κατάλληλες μάσκες σε αυτά. H ένωση των δύο ουρανών, ήταν αρκετά εύκολη μιας και είχαν παρόμοια πληροφορία. Απλά χρησιμοποιήθηκε ένα πολύ μαλακό πινέλο στις μάσκες, για να "σβήνει" ο ένας ουρανός μέσα στον άλλον.

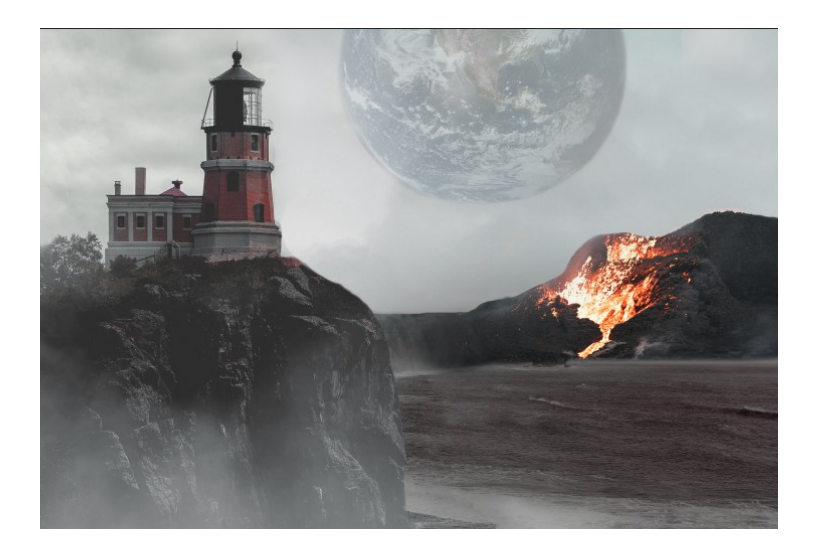

Στη συνέχεια χρησιμοποιήθηκαν χρωματικές και φωτιστικές διορθώσεις. Αρχικά χρησιμοποιήθηκε ένα adjustment layer hue/saturation στο layer με την θάλασσα για να την αποχρωματίσει. Έπειτα χρησιμοποιήθηκε άλλο ένα adjustment layer hue/saturation στο layer του φάρου για να τον μετατρέψει από πορτοκαλί σε κόκκινο. Επιπλέον στο layer της Γης χρησιμοποιήθηκε και εκεί το ίδιο adjustment layer για να μειώσει τον κορεσμό του χρώματος της και να την κάνει να ταιριάζει με την συννεφιασμένη ατμόσφαιρα.

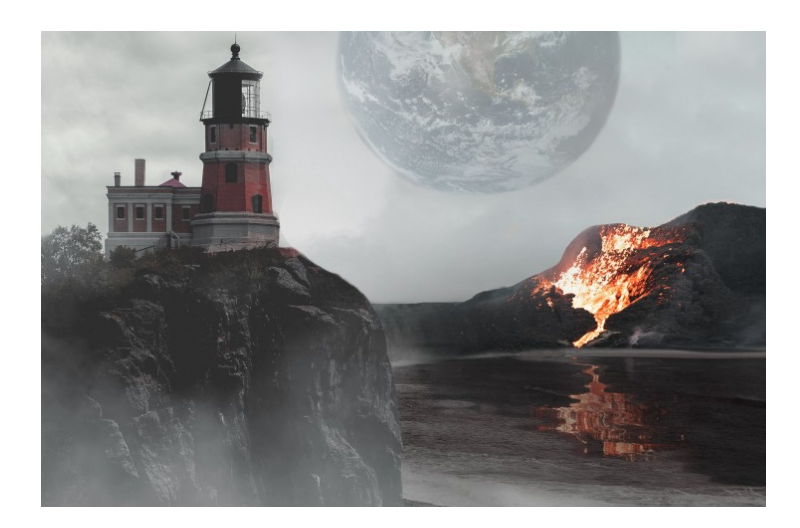

Στη συνέχεια με την λειτουργία duplicate layer δημιουργήθηκε αντίγραφο του layer του ηφαιστείου και αφού χρησιμοποιήθηκε η λειτουργία flip horizontally, γυρίστηκε ανάποδα και τοποθετήθηκε στην επιφάνεια του νερού με χαμηλό opacity για να δίνει το εφέ της αντανάκλασης στο νερό. Στη συνέχεια προστέθηκε το εφέ κίνησης στην αντανάκλαση του νερού για να γίνει πιο ρεαλιστικό το αποτέλεσμα. Αυτό επιτεύχθηκε μετατρέποντας το layer της αντανάκλασης σε smart object και προσθέτοντας motion blur από τα φίλτρα. Έπειτα έγινε δημιουργία ενός νέου ξεχωριστού αρχείου, όπου δημιουργήθηκε ένα μαύρο κενό layer με κάθετο κάδρο. Σε αυτό το layer έγιναν οι κατάλληλες διεργασίες σύμφωνα αυτό το βίντεο με . Αφού λοιπόν δημιουργήθηκε ένα αρχείο σαν το παρακάτω,

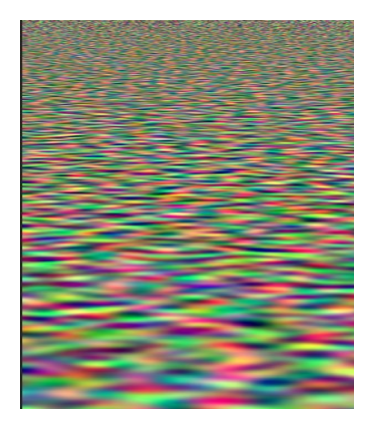

που έδινε την αίσθηση του κυματισμού του νερού, αποθηκεύτηκε σαν psd. και στη συνέχεια, πηγαίνοντας στο αρχείο της κανονικής εικόνας προς επεξεργασία, και πατώντας στα φίλτρα την εντολή distort και έπειτα displace, χρησιμοποιήθηκε αυτή η εικόνα, όταν ζητήθηκε αρχείο προς επιλογή. Έτσι η τελική εικόνα είχε το ανάγλυφο εφέ του νερού.

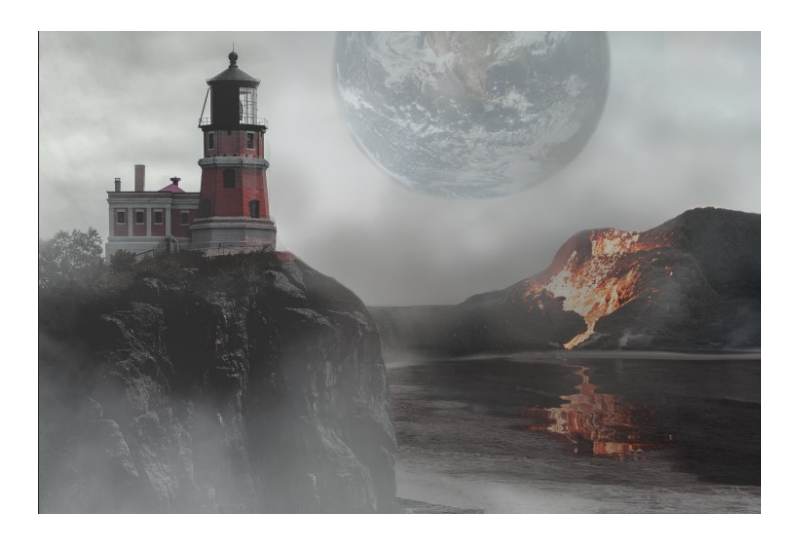

Τέλος προστέθηκε ένα layer, όπου με ένα μαλακό πινέλο και λευκό χρώμα με χαμηλό opacity, προστέθηκε πληροφορία χρώματος στην εικόνα για να δώσει την εντύπωση της ομίχλης.

#### 5.7 *Εικόνα 7*

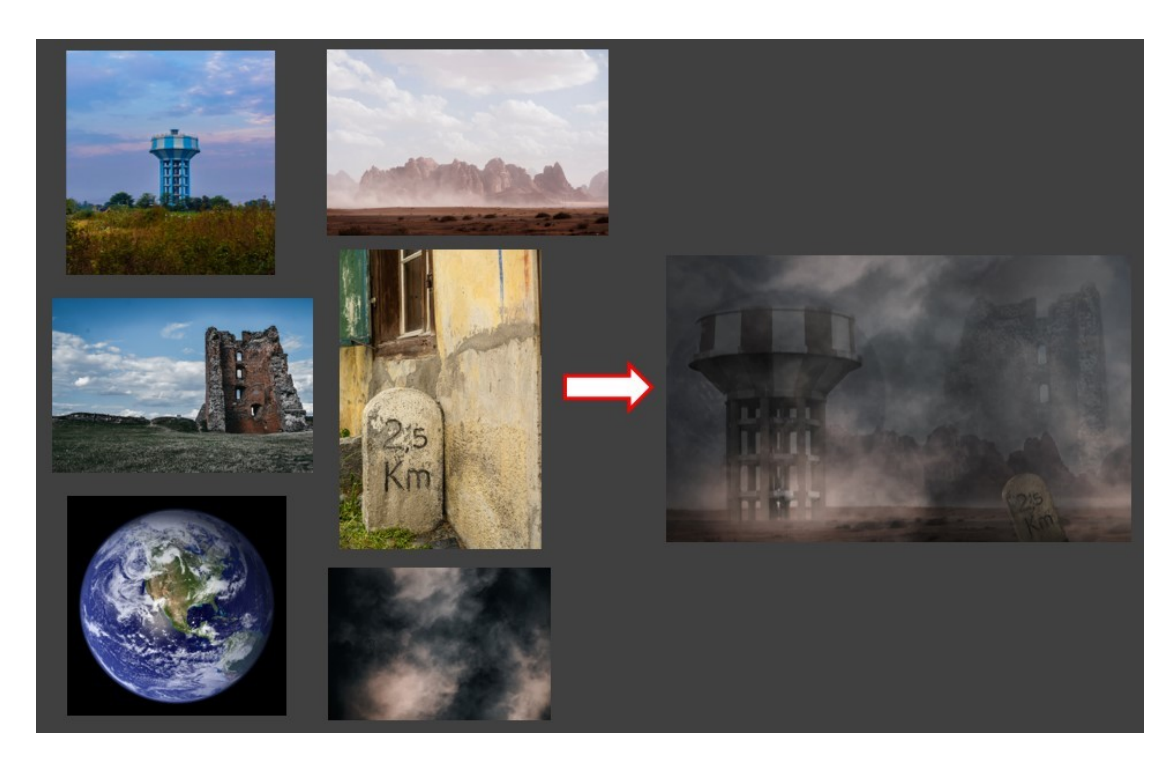

Ένα σημείο πάνω στον πλανήτη που χτυπήθηκε από τον αστεροειδή και έχει δημιουργήσει εμφανείς ζημιές. Στο παρασκήνιο ένα καταχτυπημένο κτίριο φαίνεται να έχει μείνει μισό έπειτα από την καταστροφή. Στο πρώτο πλάνο μια -περιέργως- ανέγγιχτη δεξαμενή νερού και μια πέτρινη επιγραφή, που προφανώς βρέθηκε εκεί τυχαία έπειτα από την καταστροφή, επαληθεύει όντως τις προσπάθειες που είχαν γίνει για να καταστεί ο πλανήτης κατοικήσιμος μια και όλα αυτά τα στοιχεία επιβεβαιώνουν την παρουσία ανθρώπου.

Για την παραπάνω σύνθεση χρησιμοποιήθηκαν έξι layers εικόνων.

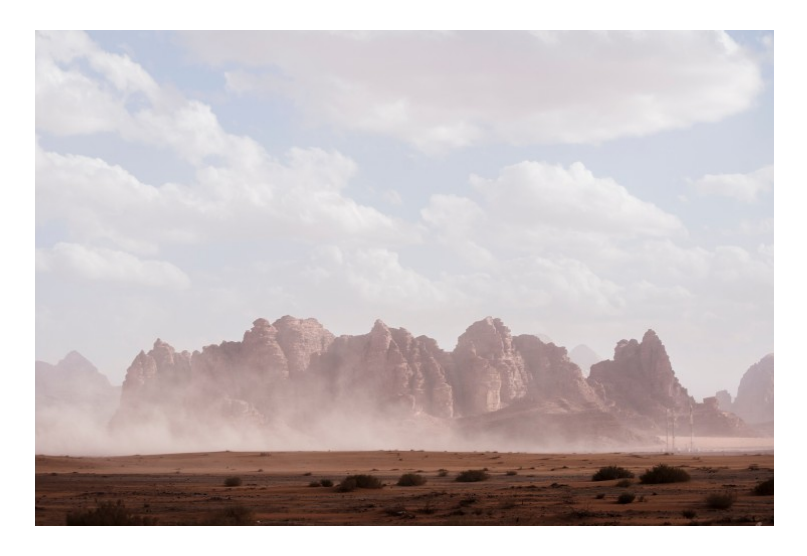

Αυτή η εικόνα χρησιμοποιήθηκε σαν backround layer.

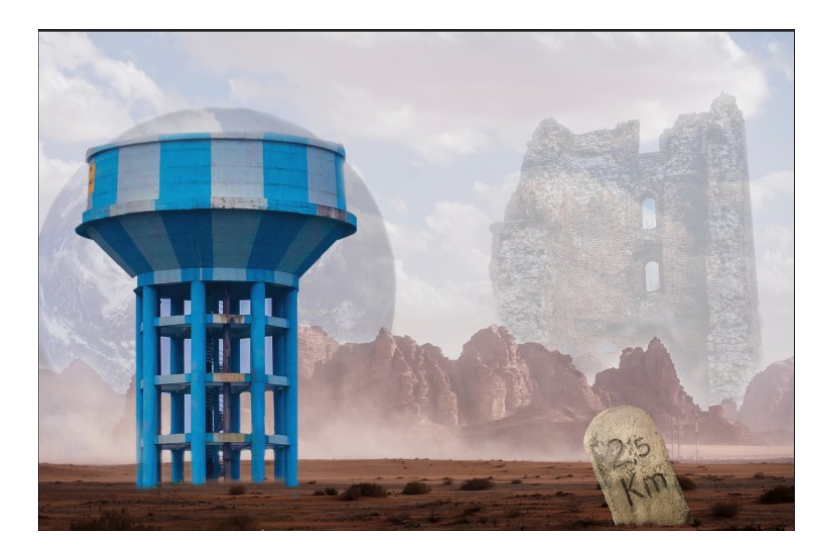

Στη συνέχεια προστέθηκαν οι επιμέρους εικόνες σαν layers, αφού πρώτα έγινε η κατάλληλη μάσκα σε αυτές για να επιλεχθεί μόνο το επιθυμητό κομμάτι από την κάθε εικόνα.

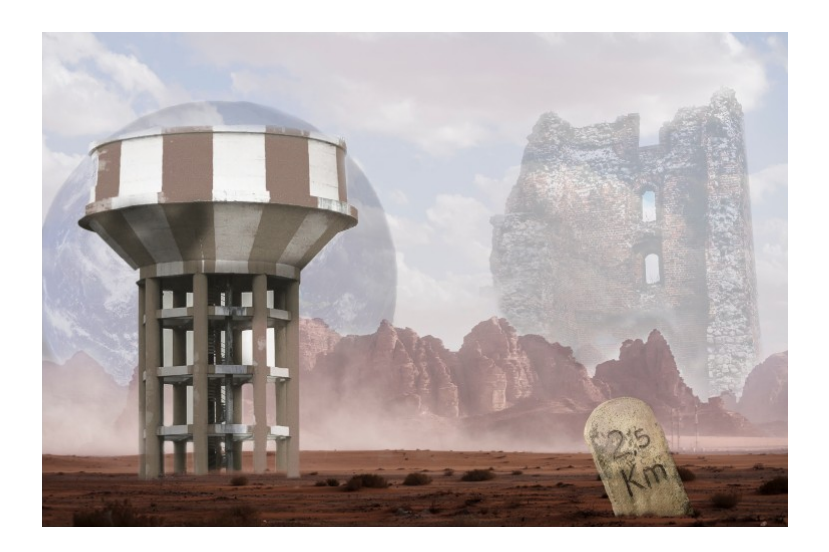

Έπειτα έγιναν διάφορα adjustment layers για τις βελτιώσεις της κάθε εικόναςlayer. Αρχικά στο layer της δεξαμενής χρησιμοποιήθηκε adjustment layer hue/ saturation για να μεταμορφωθεί από μπλε σε κόκκινη, μιας και έτσι εξυπηρετούσε καλύτερα την χρωματική παλέτα της εικόνας. Επίσης στο ίδιο layer χρησιμοποιήθηκε το brightness/contrast για να φωτίσει την δεξιά πλευρά της δεξαμενής για να ταιριάζει με τις φωτιστικές συνθήκες του backround. To τελευταίο χρησιμοποιήθηκε επίσης στο layer του ερειπίου στο πίσω πλάνο, για τον ίδιο λόγο και για να του δώσει διάσταση. Όλα τα παραπάνω φυσικά, με την λειτουργία του clipping mask για να επηρεάζεται κάθε φορά μόνο το εκάστοτε layer που χρειάζεται την αλλαγή.

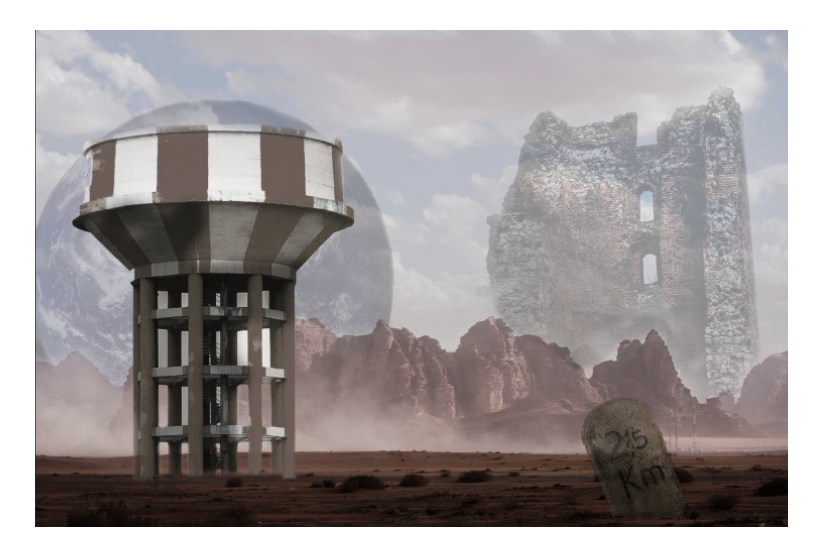

Χρησιμοποιήθηκε έπειτα στη συνολική εικόνα adjustment layer hue/ saturation για να ψυχράνουν λίγο οι τόνοι χρωματικά και για να μειωθεί λίγο ο κορεσμός. Επίσης χρησιμοποιήθηκε πάλι, συνολικά το brightness/contrast για να σκοτεινιάσει λίγο την εικόνα. Στην πέτρινη επιγραφή χρησιμοποιήθηκε με τη λειτουργία clipping mask, adjustment layer brightness/contrast για να το φωτίσει ελαφρά από τα δεξιά.

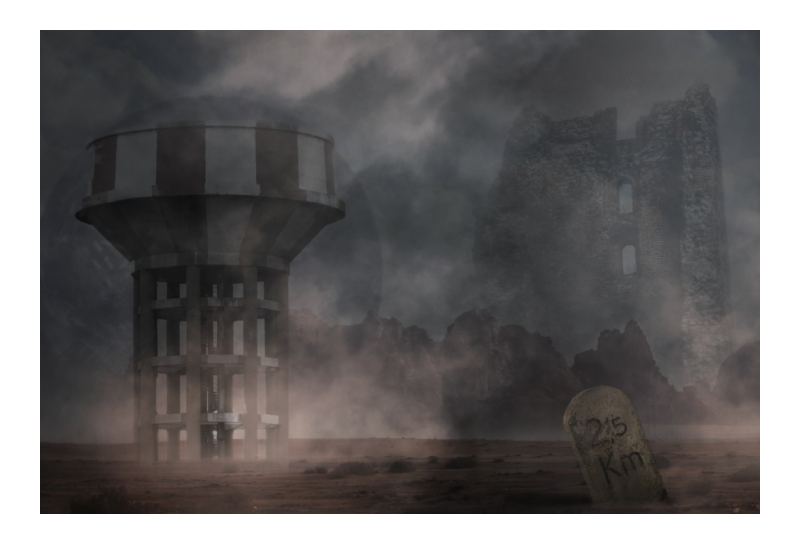

Τέλος προστέθηκαν τα layers που δημιούργησαν το εφέ σκόνης και ομίχλης για την δημιουργία ενιαίας ενότητας με τις άλλες εικόνες.

#### 5.8 *Εικόνα 8*

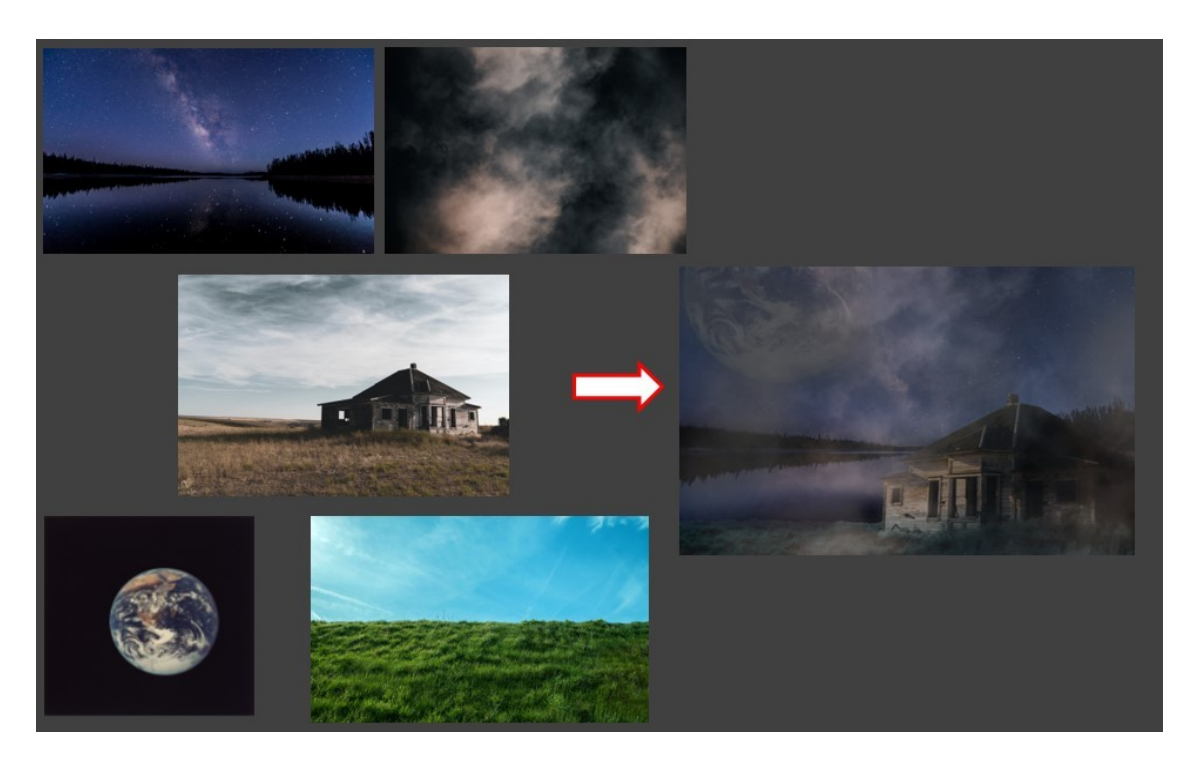

Κάτω από τον νυχτερινό ουρανό ένα σπιτάκι υποδηλώνει για άλλη μια φορά την κάποτε ανθρώπινη παρουσία στον χώρο. Από ψηλά ο πλανήτης γη μοιάζει σαν γιγαντιαίο φεγγάρι και φωτίζει την λίμνη και το σπίτι. Μια ενθαρρυντική εικόνα που θα μπορούσε να ανταποκρίνεται και σε ένα γήινο τοπίο.

Για την παραπάνω σύνθεση χρησιμοποιήθηκαν 5 layers εικόνων.

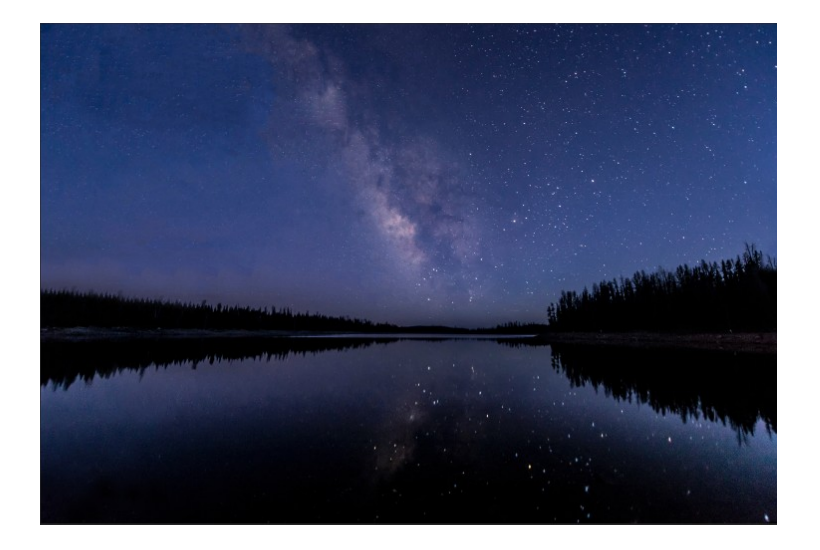

Η παραπάνω εικόνα αποτέλεσε την βάση, το backround layer.

Αφαιρέθηκαν τα αστεράκια στο αριστερό μέρος της εικόνας με την βοήθεια των εργαλείων clone stamp και spot healing, έτσι ώστε να μην διαφαίνονται κάτω από το layer της Γης που προστέθηκε αμέσως μετά.

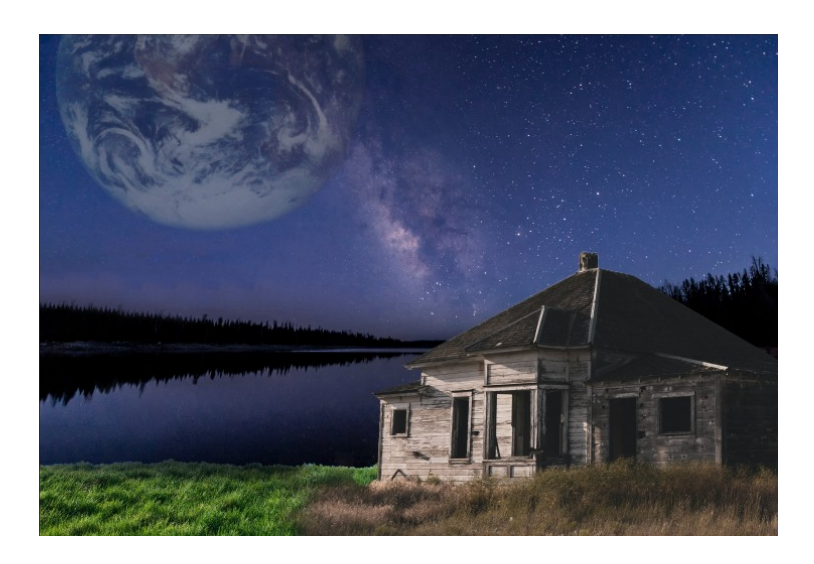

Στη συνέχεια προστέθηκαν οι επιμέρους εικόνες σε layers και έγιναν οι κατάλληλες μάσκες για την καλύτερη δυνατή ένωση των εικόνων.

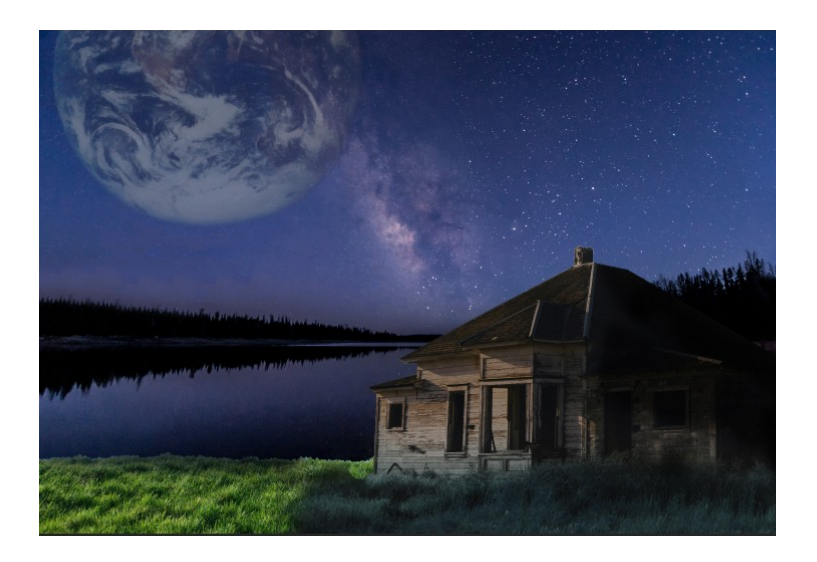

Έπειτα στο layer του σπιτιού χρησιμοποιήθηκε adjustment layer hue/ saturation για να αλλάξει η θερμοκρασία χρώματος από θερμή σε πιο ψυχρή ώστε να εξυπηρετεί την εικόνα. Επιπλέον χρησιμοποιήθηκε το brightness/contrast για να κάνει σκιερό το δεξί μέρος του σπιτιού μιας και δεν φωτίζεται από κάποια πηγή φωτός. Όλα αυτά με την λειτουργία clipping mask ώστε να επηρεάζεται μόνο το layer του σπιτιού.

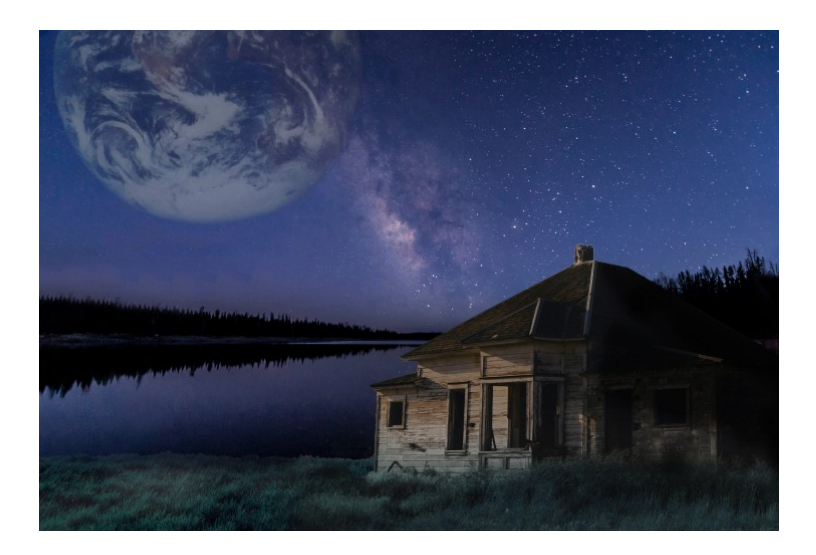

Επιπλέον στο γρασίδι που χρησιμοποιήθηκε σαν επέκταση του γρασιδιού που ακουμπάει πάνω το σπίτι, χρειάστηκε χρωματικό ταίριασμα. Έτσι χρησιμοποιήθηκε πάλι το adjustment layer hue/ saturation με την λειτουργία clipping mask για να αλλάξει η απόχρωσή του και να μπλέκεται σωστά με την υπόλοιπη εικόνα . Επίσης χρησιμοποιήθηκε το brightness/contrast για να μειώσει την φωτεινότητα στο συγκεκριμένο σημείο.

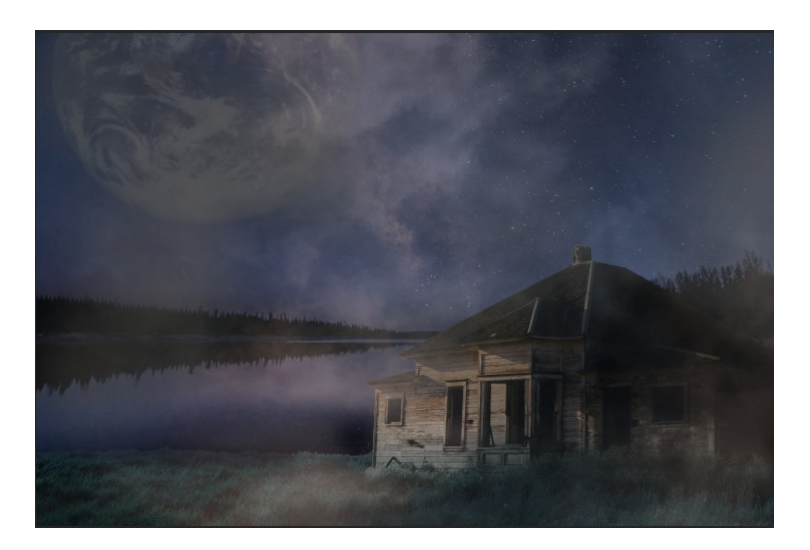

Τέλος προστέθηκαν λεπτομέρειες που συνέβαλλαν στην βελτίωση της ατμόσφαιρας της εικόνας. Πρώτα το κλασσικό layer όπου με το χαμηλό opacity δίνει το εφέ της σκόνης και έπειτα η προσθήκη ενός επιπλέον layer όπου με ανοιχτό γκρι χρώμα και απαλό πινέλο με χαμηλό opacity προστέθηκε επιπλέον πληροφορία για την δημιουργία ομιχλώδους ατμόσφαιρας.

#### 5.9 *Εικόνα 9*

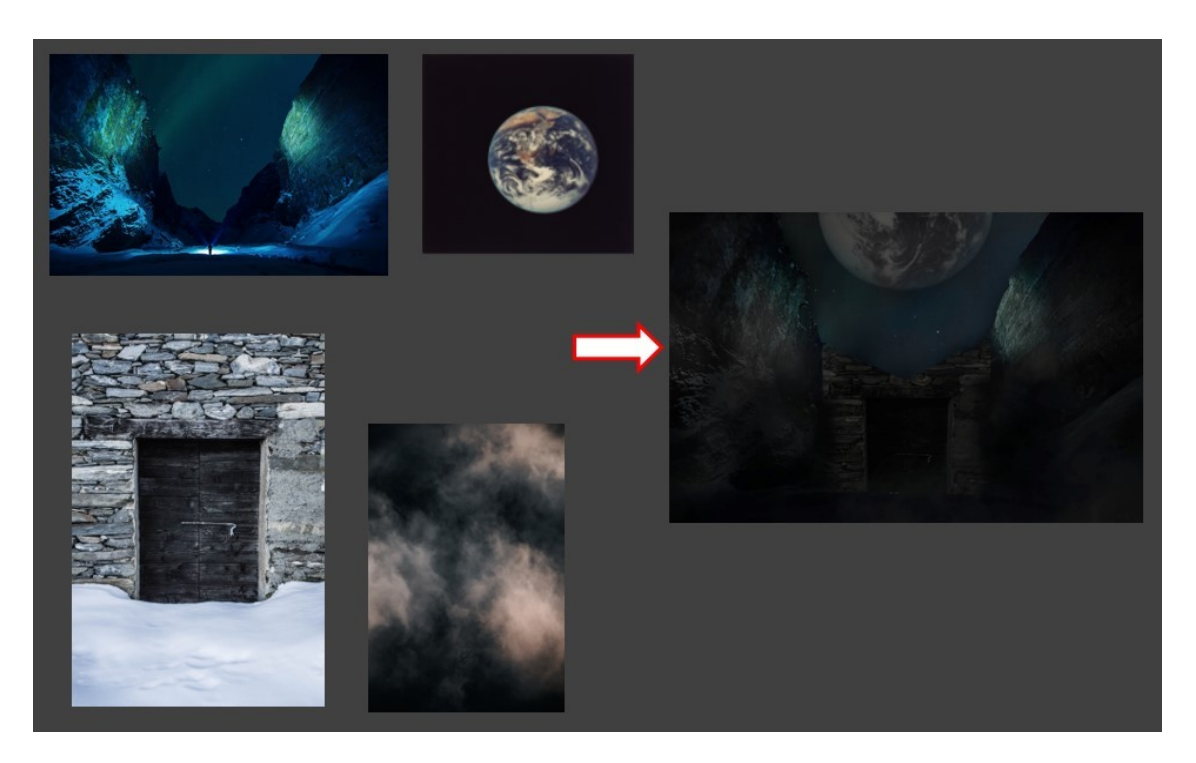

Μια εικόνα που βγάζει μια νότα σουρεαλισμού κατά την θέαση της. Σαν αυτή η πύλη να έχει μια αλληγορική σημασία. Σαν να αποτελεί την είσοδο σε έναν τελείως διαφορετικό κόσμο ή και αντίθετα την έξοδο από τον πλανήτη Γη που "κοιτάει" από ψηλά.

Για την παραπάνω σύνθεση χρειάστηκαν μόνο 4 διαφορετικές εικόνες, τοποθετημένες σε ξεχωριστά layers.

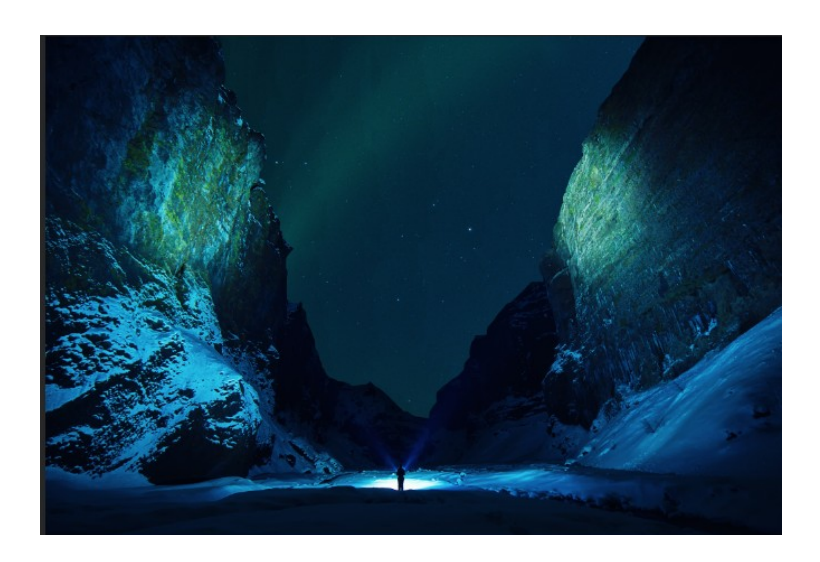

Αυτή η εικόνα αποτέλεσε το backround layer.

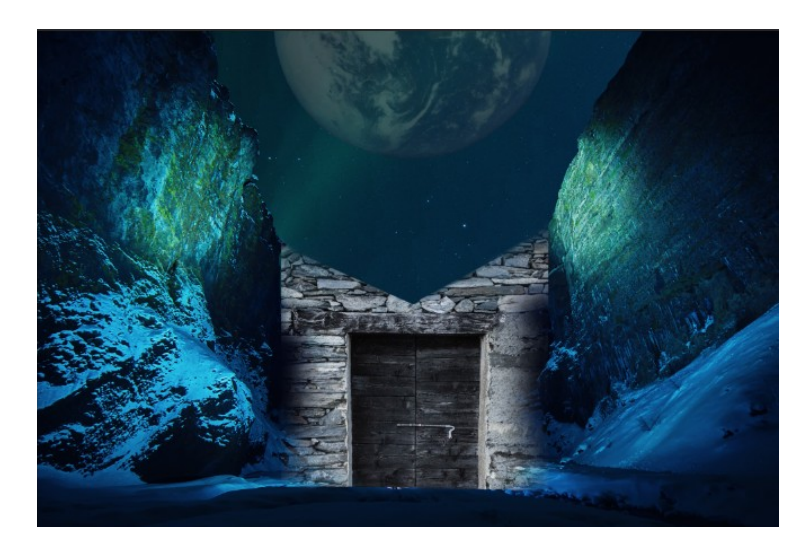

Έπειτα επικολλήθηκαν τα layers της Γης και την πύλης, αφού πρώτα "ξεφονταρίστηκαν" με μάσκα από την αρχική τους εικόνα.

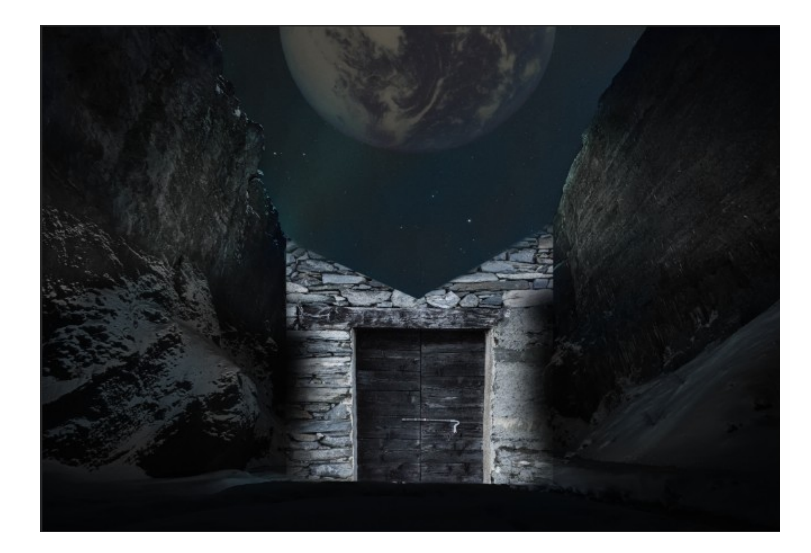

Στο backround layer χρησιμοποιήθηκε adjustment layer hue/saturation για να μειωθεί ο κορεσμός χρώματος από τα πέτρινα υψώματα και λίγο από τον ουρανό. Επίσης χρησιμοποιήθηκε το brightness/contrast για να μειώσει την φωτεινότητα της εικόνας, αφού δεν υπάρχει κάποια δυνατή πηγή φωτός που να δικαιολογεί τέτοιο φωτισμό.

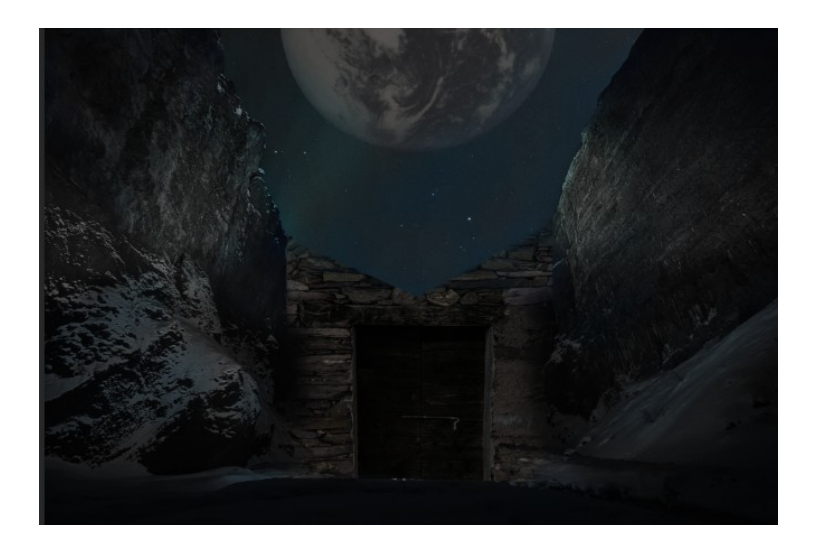

Τα δύο παραπάνω adjustment layers χρησιμοποιήθηκαν και στο layer της πύλης με την λειτουργία clipping mask. Έτσι η πύλη ήρθε σε αρμονία τόσο χρωματικά όσο και φωτιστικά με την υπόλοιπη εικόνα. Επίσης στο layer της γης χρησιμοποιήθηκε το hue/saturation για να ρίξει τον κορεσμό του αρχικού χρώματός της και να ταιριάξει καλύτερα με τον ουρανό.

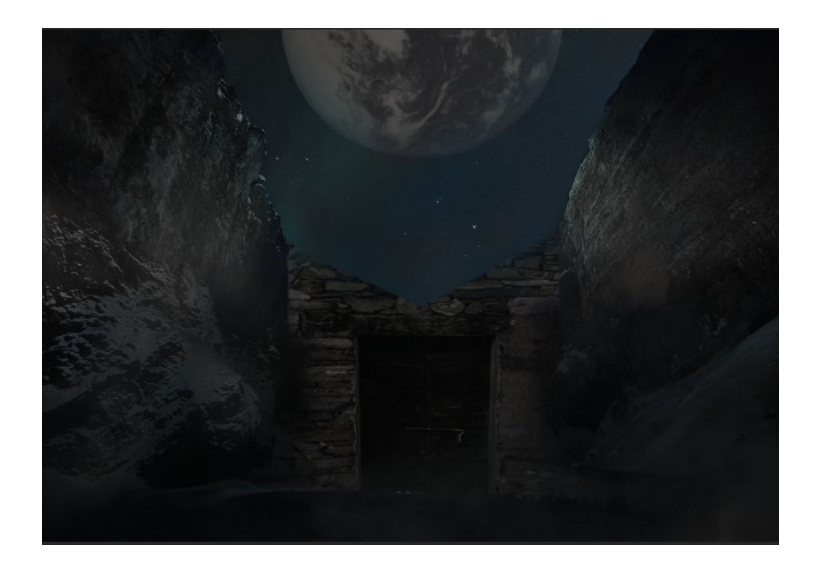

Τέλος προστέθηκε η εικόνα layer με χαμηλό opacity για να δώσει την εντύπωση της σκόνης για την δημιουργία ατμόσφαιρας στην εικόνα.

#### 5.10 *Εικόνα 10*

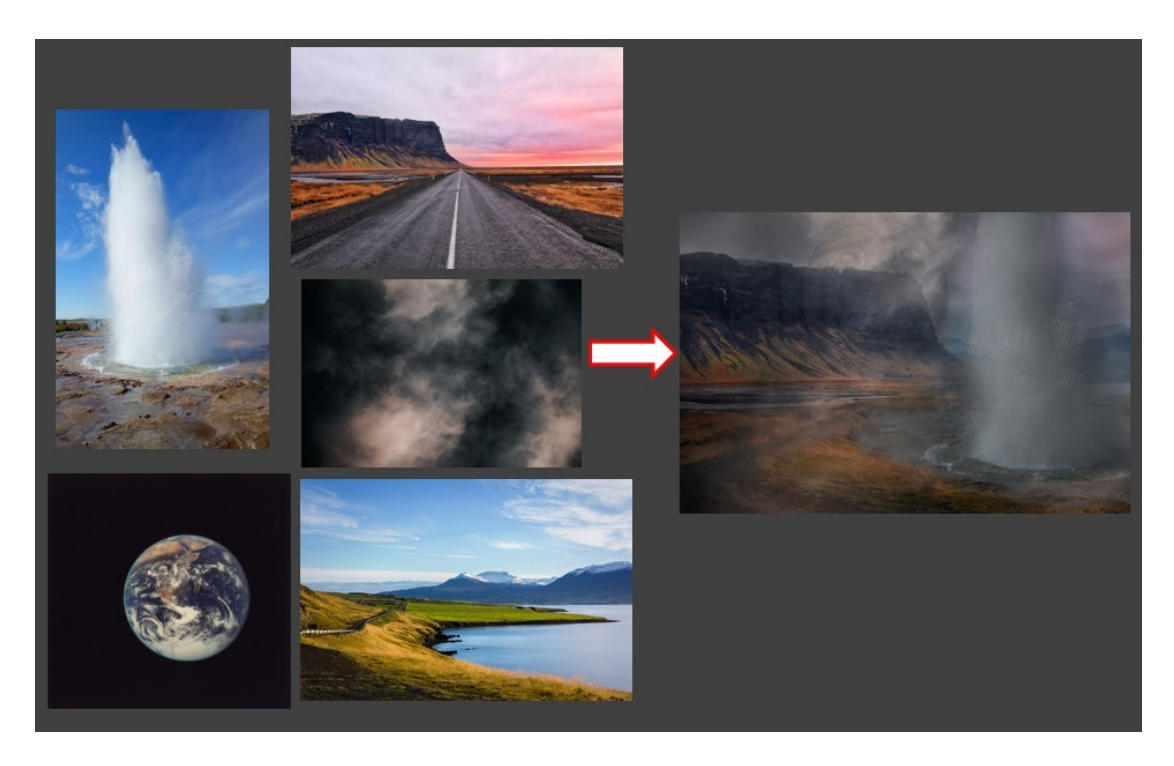

Άλλος ένας πίδακας υγρού στοιχείου -πιθανώς νερού- ενισχύει την βιωσιμότητα του πλανήτη. Άραγε το νερό σε αυτόν τον πλανήτη να ήταν πόσιμο; Η ατμόσφαιρα μοιάζει εξαιρετικά αποπνιχτική και η άγρια ομορφιά του τοπίου προκαλεί θαυμασμό και έκπληξη για την φυσιολογία αυτού του πλανήτη.

Για την σύνθεση αυτή χρειάστηκαν 5 εικόνες τοποθετημένες σε ξεχωριστά layers.

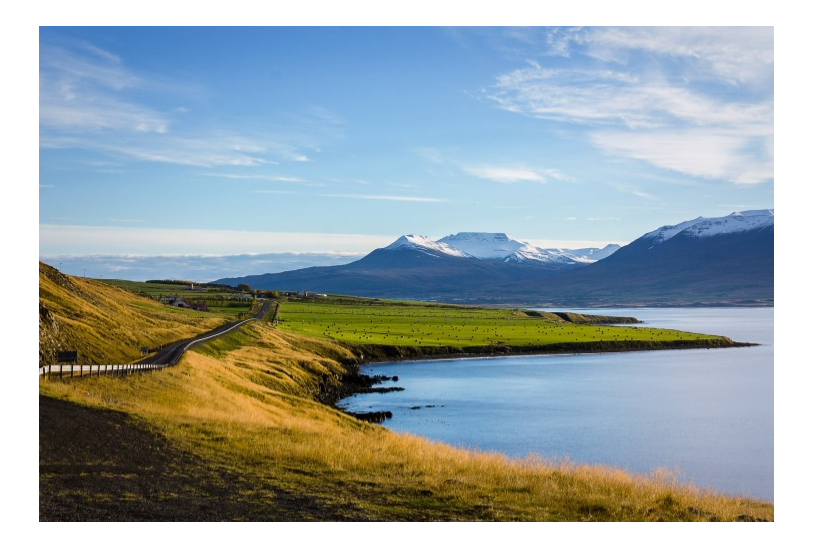

H παραπάνω εικόνα αποτέλεσε την βάση, το backround layer.

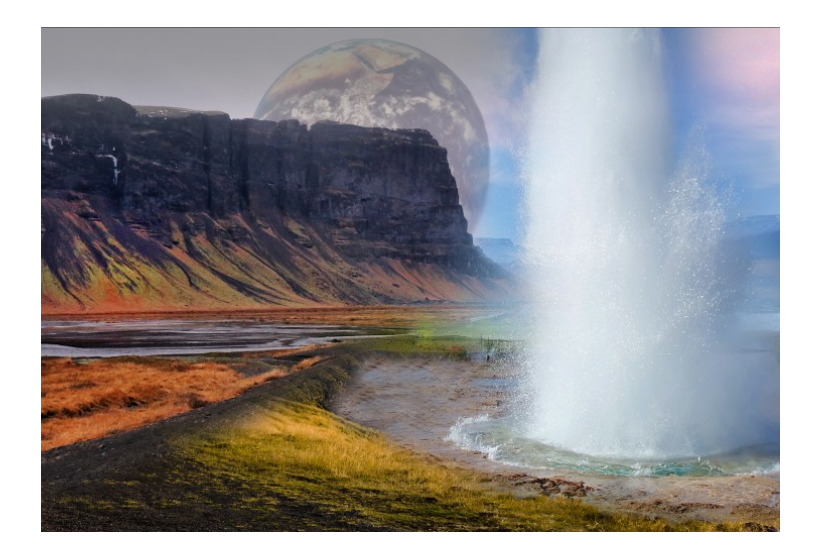

Στη συνέχεια προστέθηκαν οι υπόλοιπες εικόνες σαν layers με την επιλεγμένη μάσκα τους κάθε φορά. Έγιναν βελτιώσεις στις μάσκες για να "δένουν" καλύτερα μεταξύ τους σαν σύνολο, με ένα μαλακό πινέλο, κάνοντας ασαφή τα όρια της κάθε μάσκας εκεί που χρειαζόταν.

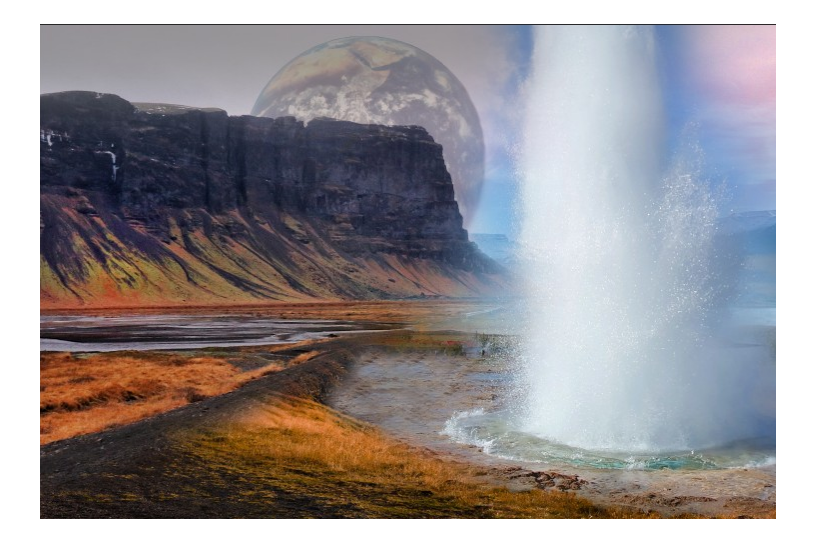

Στο backround layer χρησιμοποιήθηκαν τα adjustment layers hue/saturation για να κάνει την απόχρωση του γρασιδιού πιο πορτοκαλί ώστε να ταιριάζει με το επόμενο layer εικόνας.

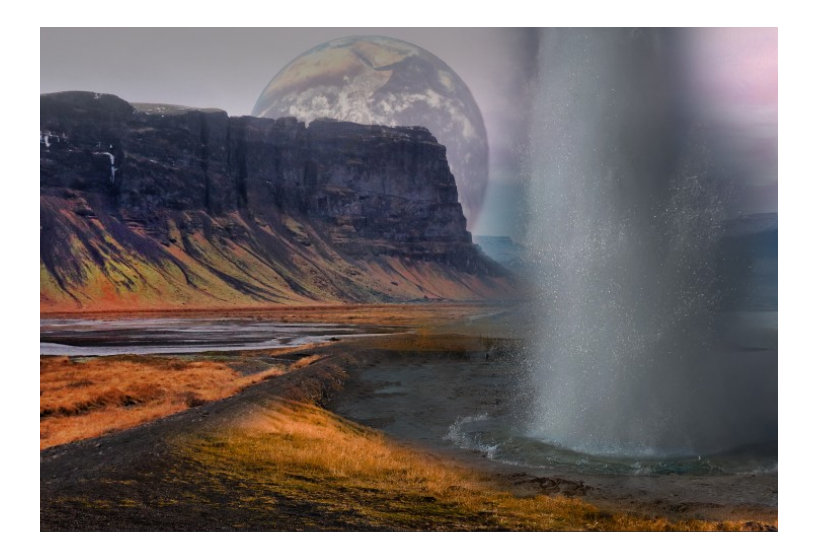

Έπειτα στο layer του πίδακα, με την λειτουργία clipping mask, χρησιμοποιήθηκε adjustment layer hue/saturation για να μειώσει τους μπλε τόνους του layer και ένα brightness/contrast για να μειώσει την φωτεινότητα του πίδακα και να τονίσει λίγο το contrast ώστε να μην χάνεται η υφή του νερού.

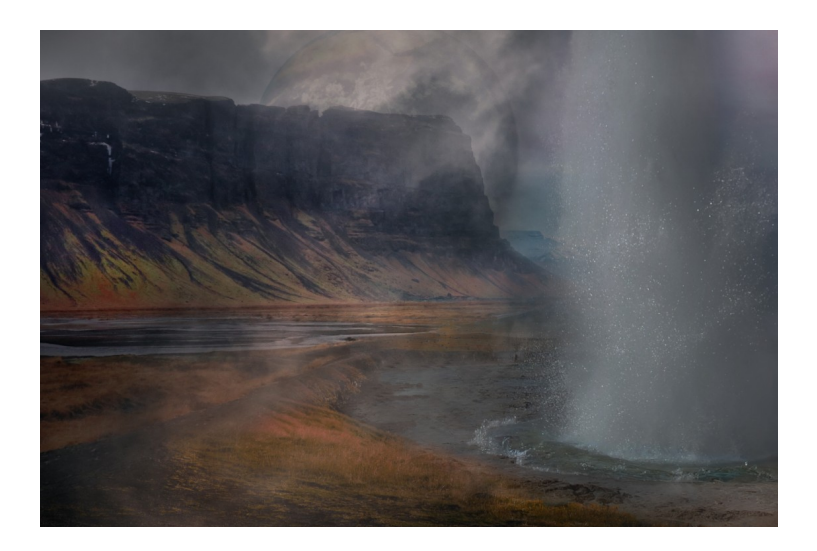

Τέλος, προστέθηκε το layer για το εφέ σκόνης, με χαμηλό opacity και μια μάσκα για να υπάρχει μόνο στα σημεία που χρειάζεται και με την κατάλληλη ένταση.

\*Υ.Γ. Οι παραπάνω εικόνες αποτελούν απλώς ένα ενδεικτικό ντοκουμέντο της σταδιακής εξέλιξης της διαδικασίας παραγωγής και σε σε καμία περίπτωση δεν αποτελούν μια αντικειμενική απεικόνιση, λόγω της μεγάλης συμπίεσης τους.

## 6)Συμπέρασμα

Με μια συνολική ματιά, η επιλογή δημιουργίας ενός τέτοιου έργου, αποτέλεσε ένα αρκετά μεγαλεπήβολο σχέδιο, μιας και απαιτούσε μεγάλη προσήλωση στις λεπτομέρειες και πολλές ώρες έρευνας και παραγωγής εικόνων. Η παραγωγή των εικόνων είχε μια σειρά από συνεχείς διορθώσεις, αλλαγές και γενικότερα δυσκολίες που έπρεπε να αντιμετωπιστούν με μεγάλη προσοχή και διαρκή βελτίωση. Ένα από τα βασικότερα προβλήματα, ήταν η εύρεση του πρωτογενούς υλικού, καθώς οι φωτογραφίες που ήθελα κυμαίνονταν γύρω από μια συγκεκριμένη θεματική και έπρεπε να τις επιλέγω προσεκτικά έτσι ώστε να ταιριάζουν μεταξύ τους κατά την σύνθεση, όσο το δυνατόν καλύτερα.

Στον αντίποδα, όμως, η ενασχόληση με αυτήν την εργασία μου προσέφερε, μια μεγαλύτερη εξοικείωση με την χρήση του Photoshop και των δυνατοτήτων του, γνώσεις πάνω στα είδη της φαντασίας και της επιστημονικής φαντασίας και την ευκαιρία να γνωρίσω νέους φωτογράφους, μέσα από την έρευνα μου, που ασχολούνται με αυτό το είδος. Παρά τις δυσκολίες, λοιπόν, η εμπειρία αυτή μου έδωσε εφόδια για έναν ολοκληρωμένο κύκλο σπουδών.

### ΒΙΒΛΙΟΓΡΑΦΙΑ

"Alexander Stefanov", Russian Paintings https://www.russianpaintings.net/artists/artist\_stefanov\_alexander\_222444/ (πρόσβαση 24/11/22)

Bruce Sterling, " Science fiction, literature and performance ", Britannica, https://www.britannica.com/art/science-fiction (πρόσβαση 14/11/22)

Dan Chiasson, ""2001: A Space Odyssey": What It Means, and How It Was Made", The New Yorker, 2018

https://www.newyorker.com/magazine/2018/04/23/2001-a-space-odyssey-what-itmeans-and-how-it-was-made (προβολή 24/11/22)

Ilana Herzig, "In Reuben Wu's Photography, a View of Another World", Artsy, 2019 https://www.artsy.net/article/artsy-editorial-reuben-wus-photography-view (πρόσβαση 21/11/22)

"Interstellar", Wikipedia https://en.wikipedia.org/wiki/Interstellar\_(film) (πρόσβαση 19/12/22)

"Lux Noctis", Reuben Wu https://reubenwu.com/projects/22/lux-noctis (πρόσβαση 21/11/22)

"Malcolm Smith", Prabook https://prabook.com/web/malcolm.smith/2257378 (πρόσβαση 19/12/22)

Δανιήλ Βασίλειος, "AI & Επιστημονική Φαντασία . Μια διερεύνηση της σχέσης επιστήμης, τεχνολογίας και λογοτεχνίας" Πτυχιακή εργασία, Εθνικό και Καποδιστριακό Πανεπιστήμιο Αθηνών. 2020 https://www.academia.edu/53425709/AI\_andScienceFiction (πρόσβαση 15/11/22)

Μάνος Αργύρης, "Συζητώντας για την ετεροτοπία – οι χωροχρονικές εμπειρίες των «τεράτων»", AKEA, 2012 https://akea2011.com/2012/12/26/eterotopia/ (πρόσβαση 21/11/22)

Νικολίτσα Φωτεινή, "2001 – Η Οδύσσεια του Διαστήματος: Γιατί μιλάμε ακόμα για το αριστούργημα του Στάνλεϊ Κιούμπρικ;", Monopoli.gr, 2021

https://www.monopoli.gr/2021/03/07/istories/san-simera/458167/2001-i-odysseia-toudiastimatos-giati-milame-akoma-gia-to-aristourgima-tou-stanlei-kioumprik/ (προβολή 24/11/22)

"Τι είναι το Είδος Φαντασίας; Ιστορία της Φαντασίας και Υποείδη και Τύποι Φαντασίας στη Λογοτεχνία", Masterclass, 2021, https://www.masterclass.com/articles/what-is-the-fantasy-genre-history-of-fantasyand-subgenres-and-types-of-fantasy-in-literature (πρόσβαση 18/11/22)

#### **Ευχαριστίες**

Αρχικά, θα ήθελα να ευχαριστήσω τους δύο μου καθηγητές, τον πρώην Λέκτορα του τμήματος μας, Κ. Παναγιώτη Βαρδόπουλο, που με ανέλαβε στα πρώτα βήματα της εκπόνησης του έργου μου και με συμβούλευσε μεθοδικά, παρέχοντάς μου έμπνευση και όλες τις απαραίτητες πληροφορίες και συμβουλές, σε όλα τα στάδια παραγωγής των εικόνων μου, βοηθώντας με να αναπτύξω την ιδέα μου και τον Κ. Αριστείδη Τσινάρογλου, Λέκτορα του τμήματός μας, που ενδιαφέρθηκε για την ιδέα μου και με βοήθησε στη συνέχιση και ολοκλήρωση του έργου μου, δίνοντας μου χρήσιμες συμβουλές πάνω σε λεπτομέρειες στην κάθε εικόνα και λύσεις σε προβλήματα που προέκυπταν. Επιπλέον, θα ήθελα να ευχαριστήσω όλους τους καθηγητές του τμήματός μας που μας γέμισαν με άπειρα εφόδια και γνώσεις πάνω στο αντικείμενο μας, καθώς και τους συμφοιτητές μου που ανταλλάξαμε εμπειρίες, γνώσεις και μοιραστήκαμε δημιουργικές στιγμές. Τέλος, θα ήθελα να ευχαριστήσω όλους τους κοντινούς μου ανθρώπους που μου στάθηκαν και με υποστήριξαν σε όλα τα χρόνια της φοίτησής μου.